#### **Inhaltsverzeichnis**

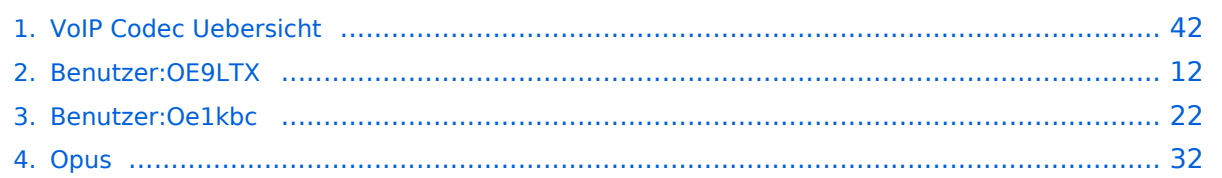

#### **VoIP Codec Uebersicht**

[Versionsgeschichte interaktiv durchsuchen](https://wiki.oevsv.at) [VisuellWikitext](https://wiki.oevsv.at)

#### **[Version vom 2. Februar 2020, 23:10 Uhr](#page-41-0) ( [Quelltext anzeigen](#page-41-0))**

[Oe1kbc](#page-21-0) [\(Diskussion](https://wiki.oevsv.at/w/index.php?title=Benutzer_Diskussion:Oe1kbc&action=view) | [Beiträge\)](https://wiki.oevsv.at/wiki/Spezial:Beitr%C3%A4ge/Oe1kbc) [← Zum vorherigen Versionsunterschied](#page-41-0)

#### **[Aktuelle Version vom 7. Januar 2024, 13:](#page-41-0) [10 Uhr](#page-41-0) [\(Quelltext anzeigen\)](#page-41-0)**

[OE9LTX](#page-11-0) [\(Diskussion](https://wiki.oevsv.at/w/index.php?title=Benutzer_Diskussion:OE9LTX&action=view) | [Beiträge\)](https://wiki.oevsv.at/wiki/Spezial:Beitr%C3%A4ge/OE9LTX) (add minimal details here that opus is available as well) [Markierung](https://wiki.oevsv.at/wiki/Spezial:Markierungen): [Visuelle Bearbeitung](https://wiki.oevsv.at/w/index.php?title=Project:VisualEditor&action=view)

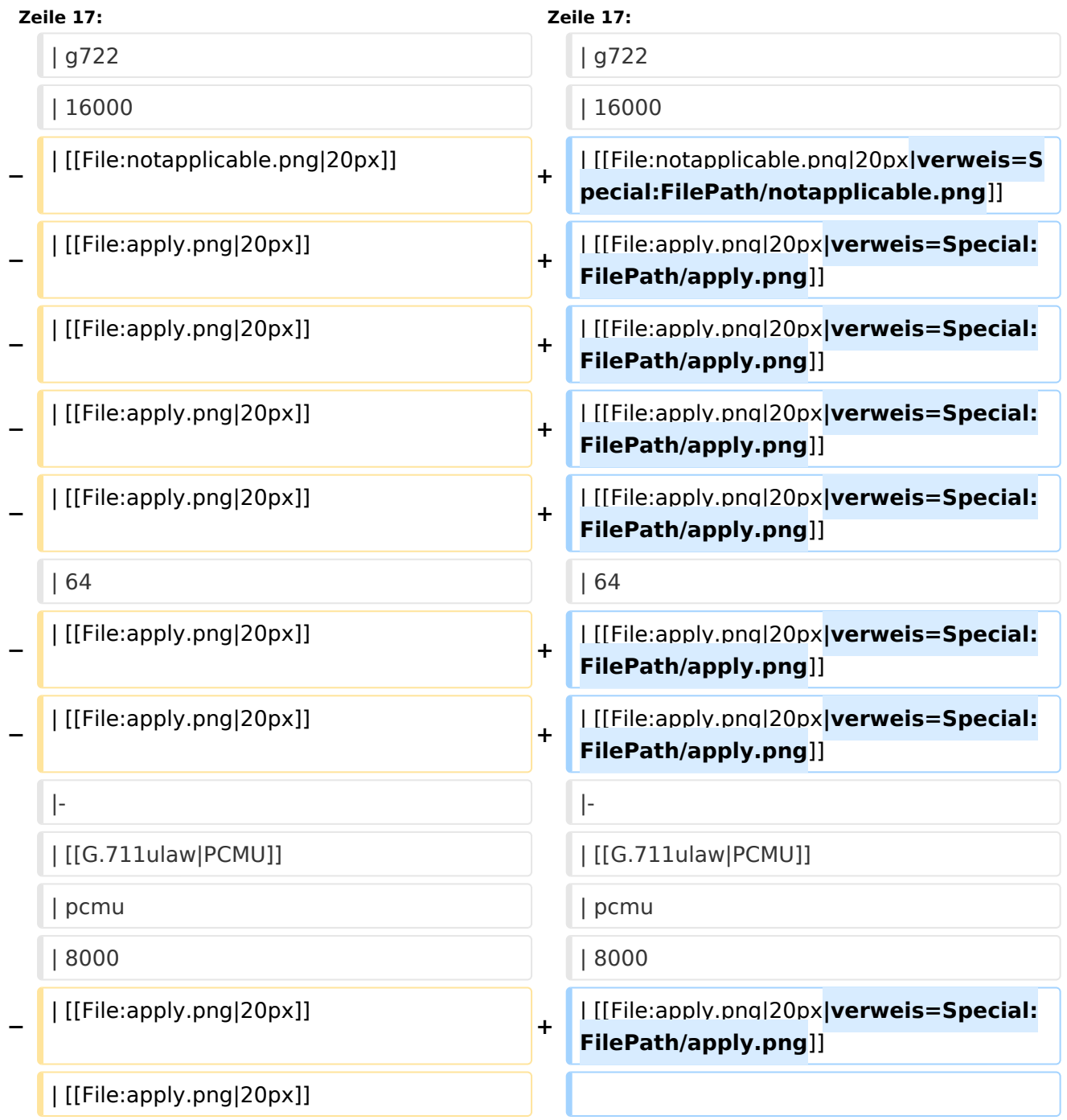

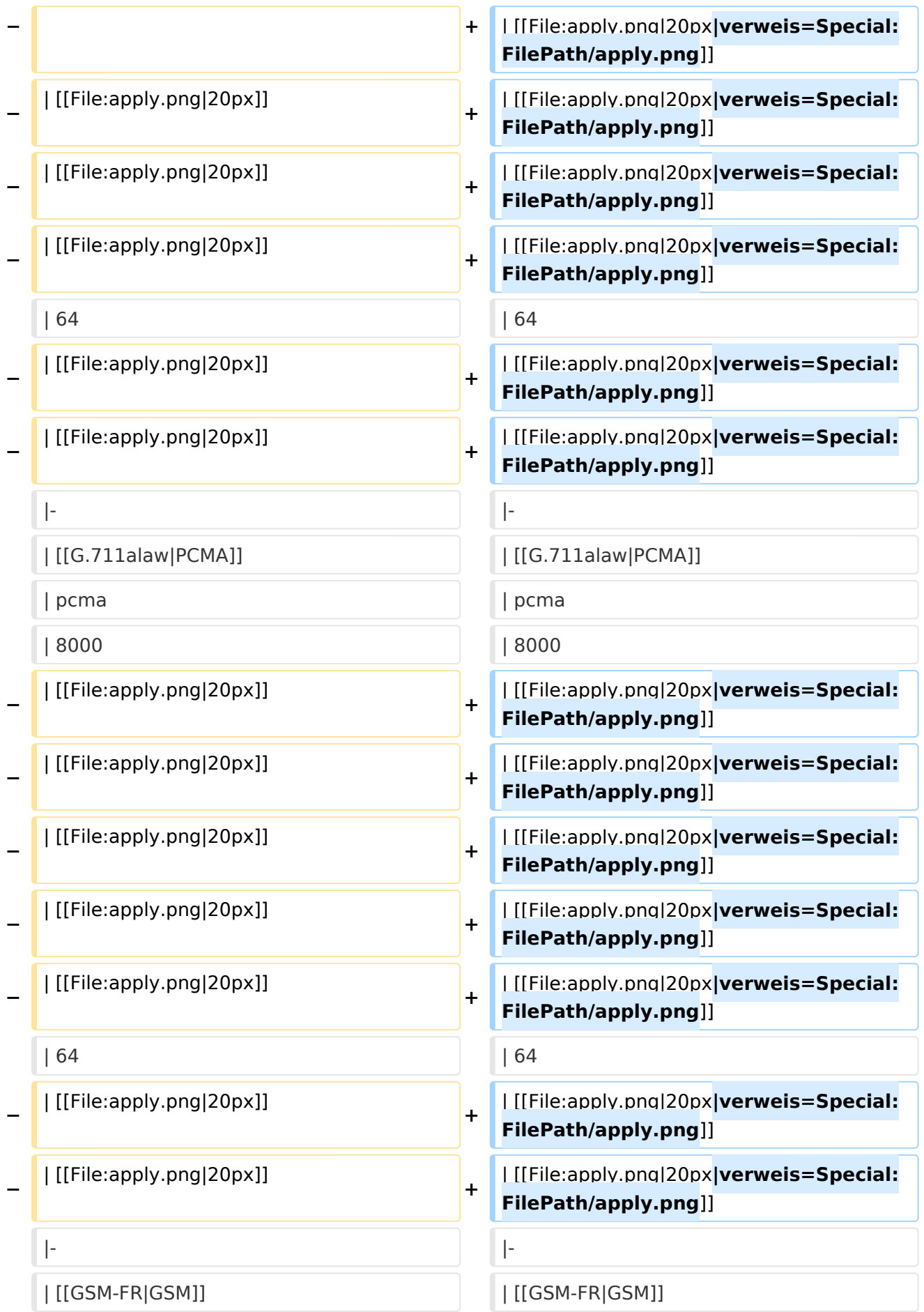

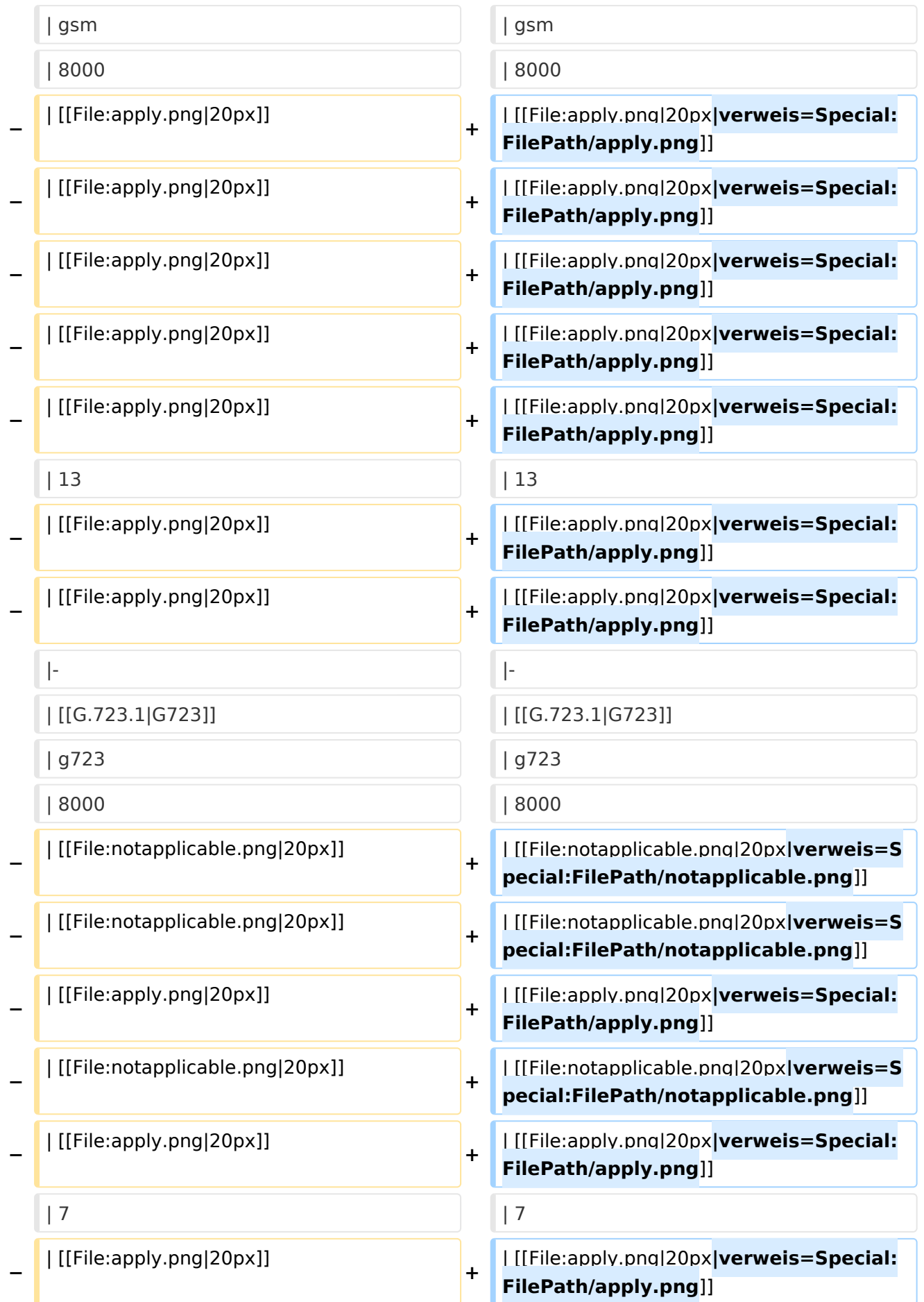

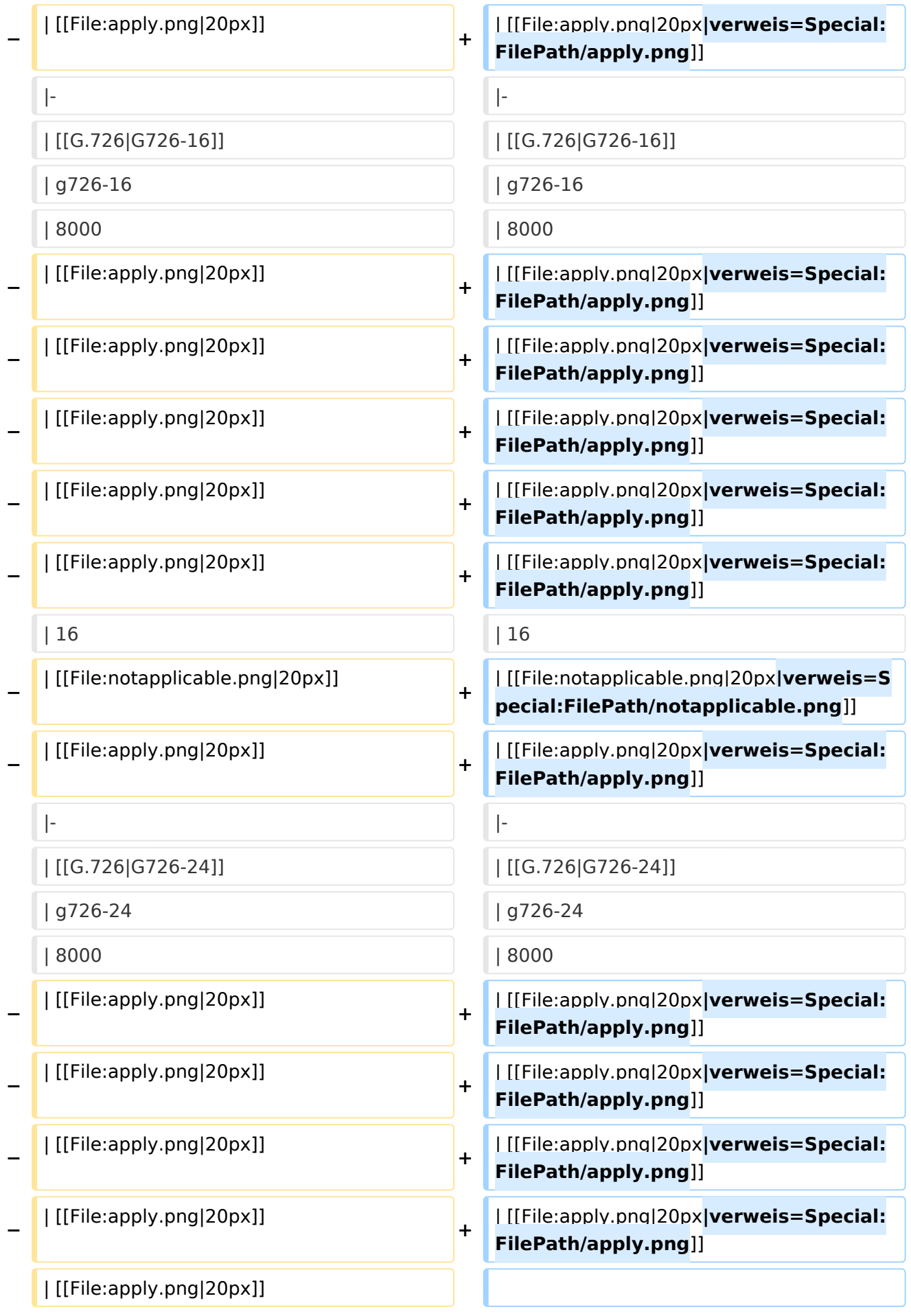

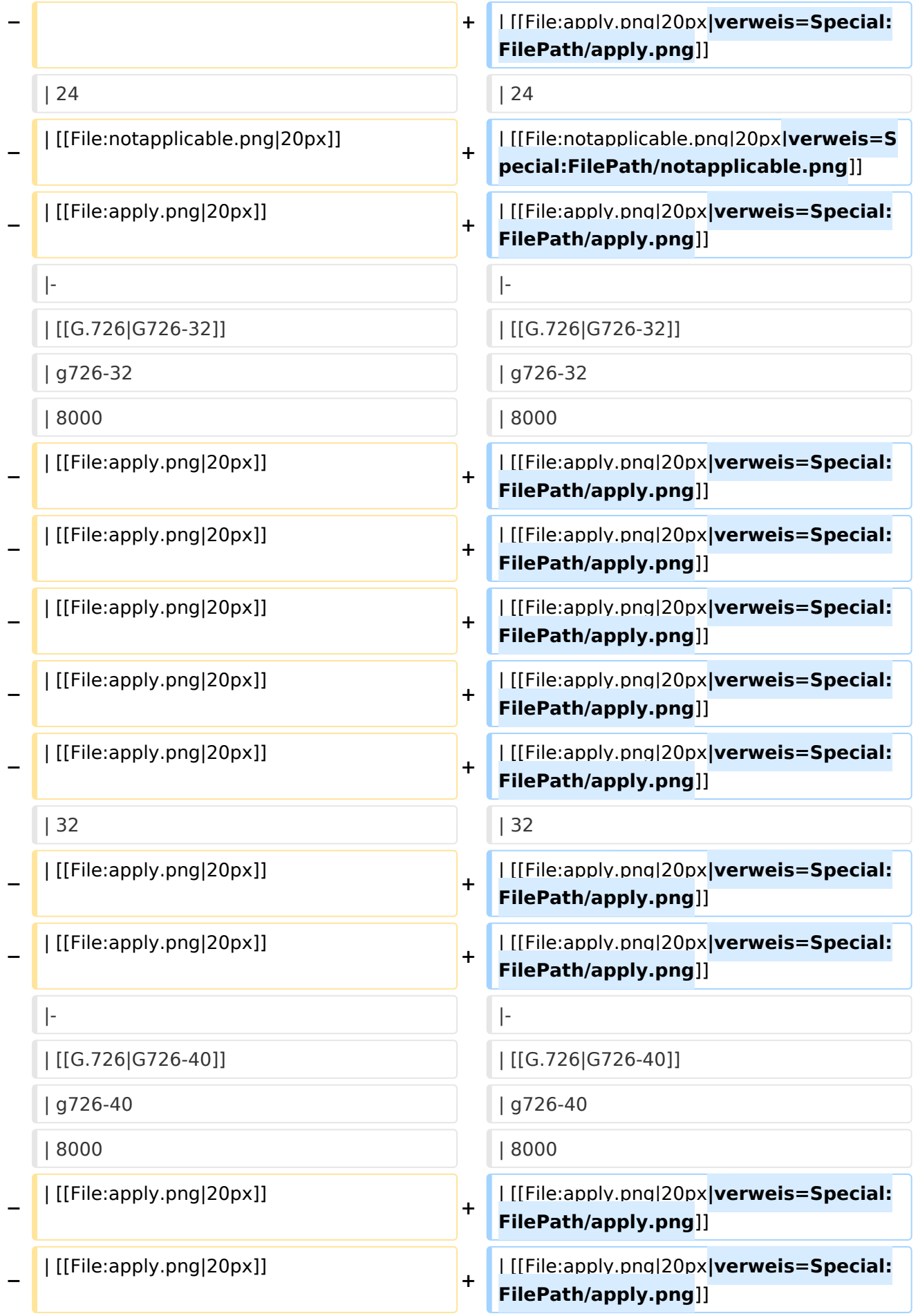

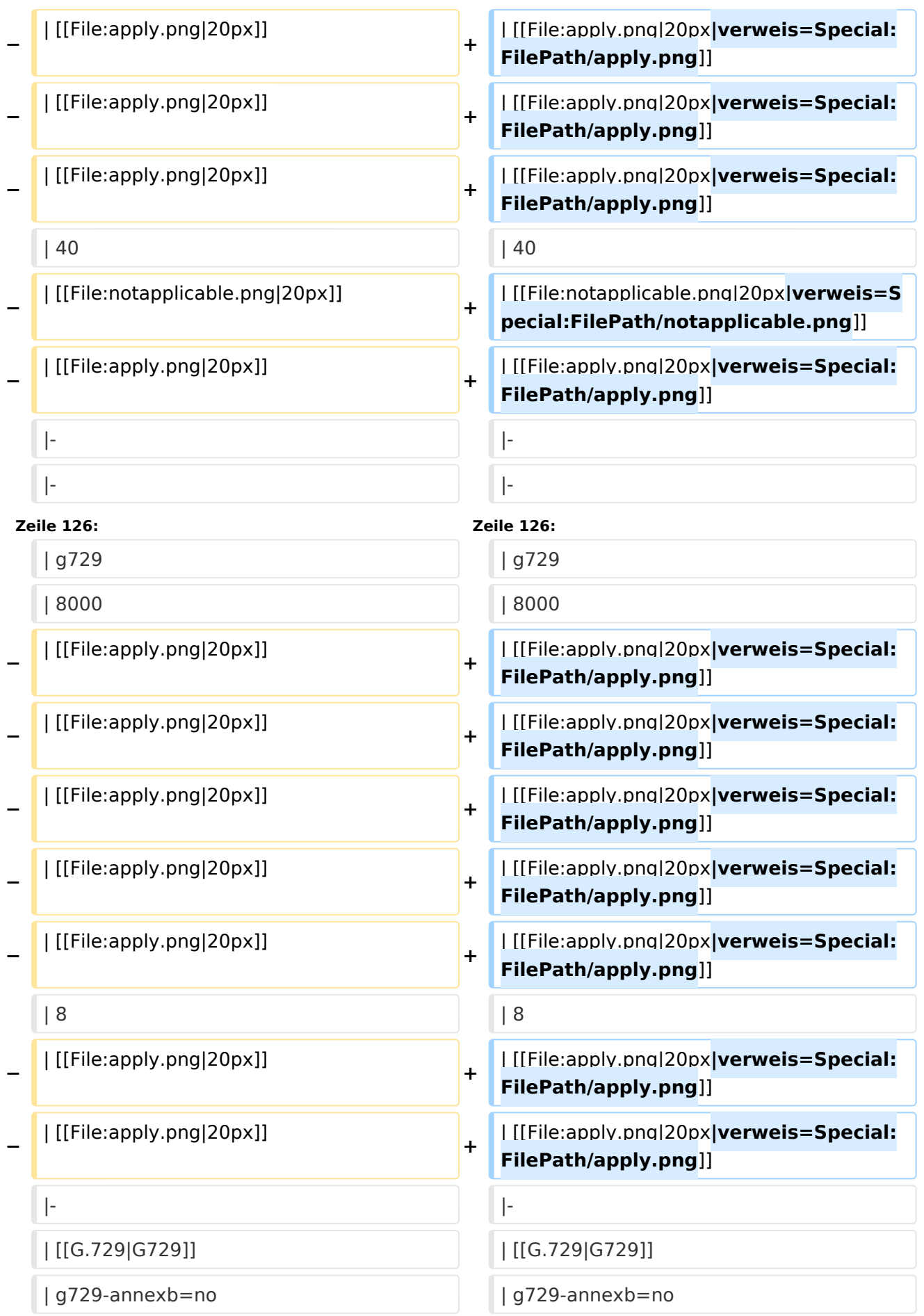

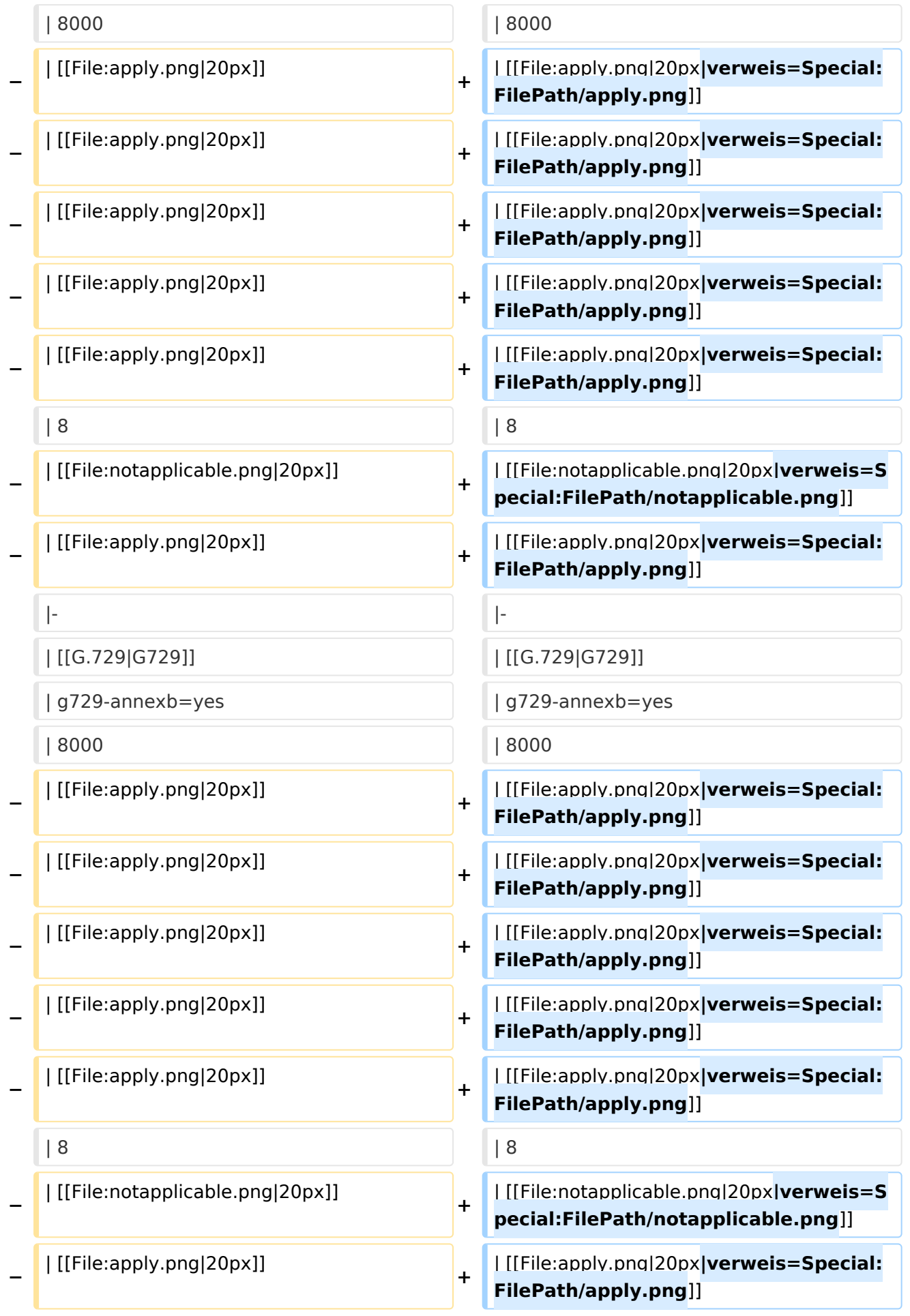

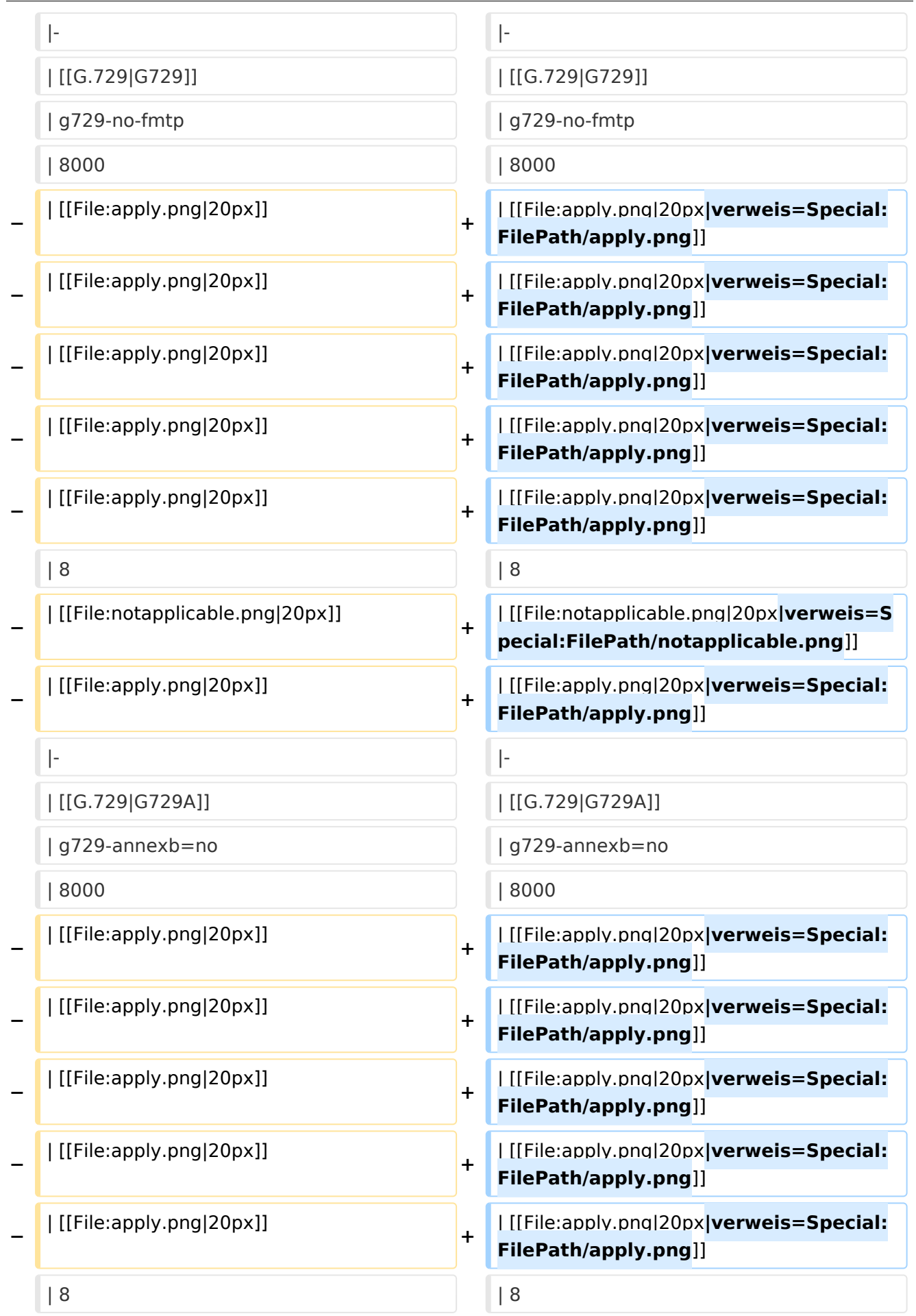

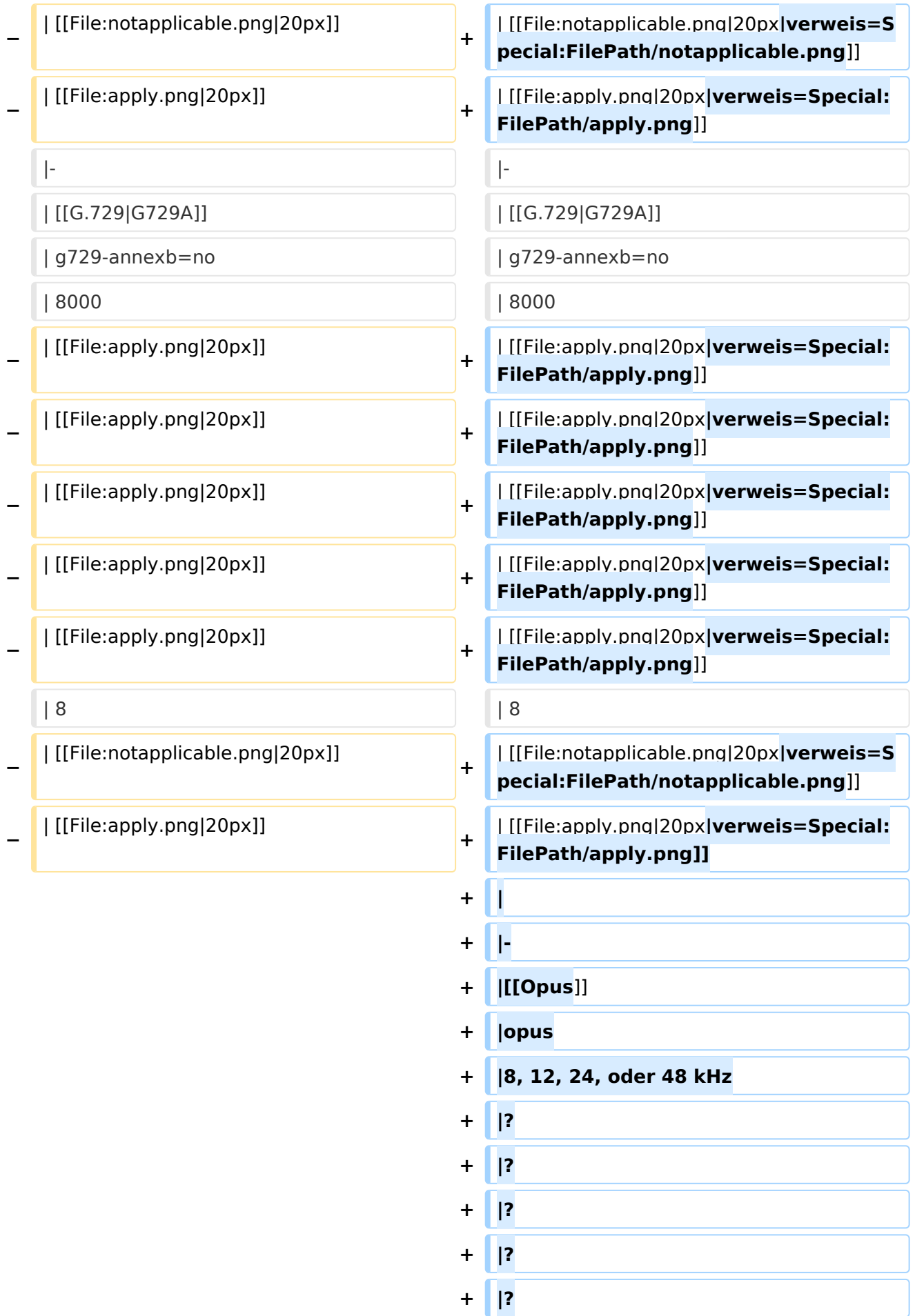

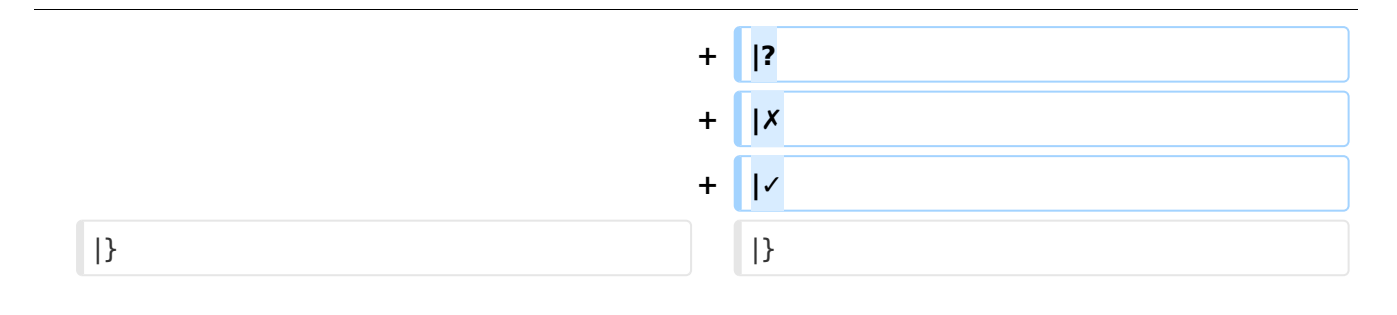

#### Aktuelle Version vom 7. Januar 2024, 13:10 Uhr

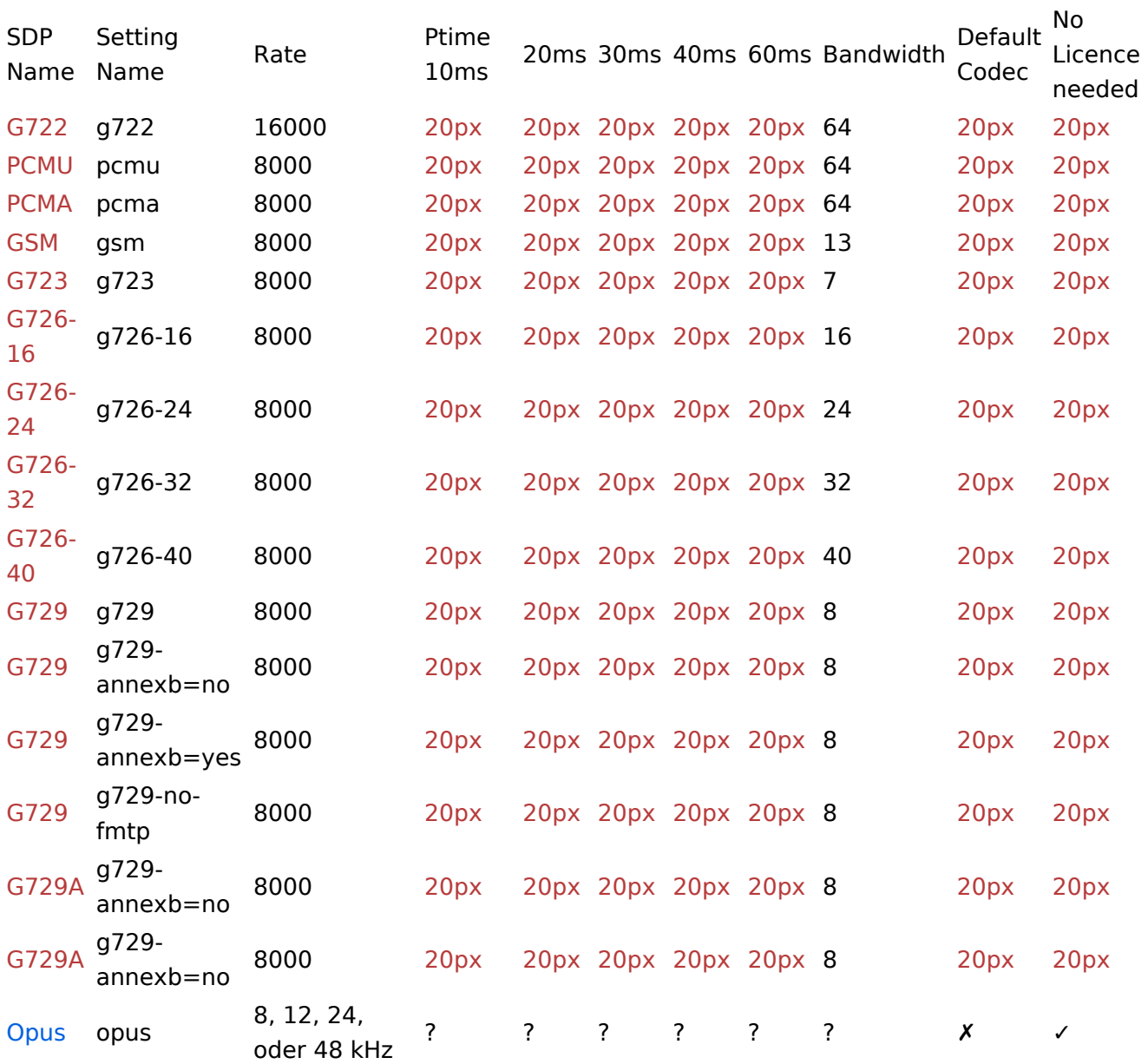

#### <span id="page-11-0"></span>**VoIP Codec Uebersicht: Unterschied zwischen den Versionen**

[Versionsgeschichte interaktiv durchsuchen](https://wiki.oevsv.at) [VisuellWikitext](https://wiki.oevsv.at)

#### **[Version vom 2. Februar 2020, 23:10 Uhr](#page-41-0) ( [Quelltext anzeigen](#page-41-0))**

[Oe1kbc](#page-21-0) [\(Diskussion](https://wiki.oevsv.at/w/index.php?title=Benutzer_Diskussion:Oe1kbc&action=view) | [Beiträge\)](https://wiki.oevsv.at/wiki/Spezial:Beitr%C3%A4ge/Oe1kbc) [← Zum vorherigen Versionsunterschied](#page-41-0)

#### **[Aktuelle Version vom 7. Januar 2024, 13:](#page-41-0) [10 Uhr](#page-41-0) [\(Quelltext anzeigen\)](#page-41-0)**

[OE9LTX](#page-11-0) [\(Diskussion](https://wiki.oevsv.at/w/index.php?title=Benutzer_Diskussion:OE9LTX&action=view) | [Beiträge\)](https://wiki.oevsv.at/wiki/Spezial:Beitr%C3%A4ge/OE9LTX) (add minimal details here that opus is available as well) [Markierung](https://wiki.oevsv.at/wiki/Spezial:Markierungen): [Visuelle Bearbeitung](https://wiki.oevsv.at/w/index.php?title=Project:VisualEditor&action=view)

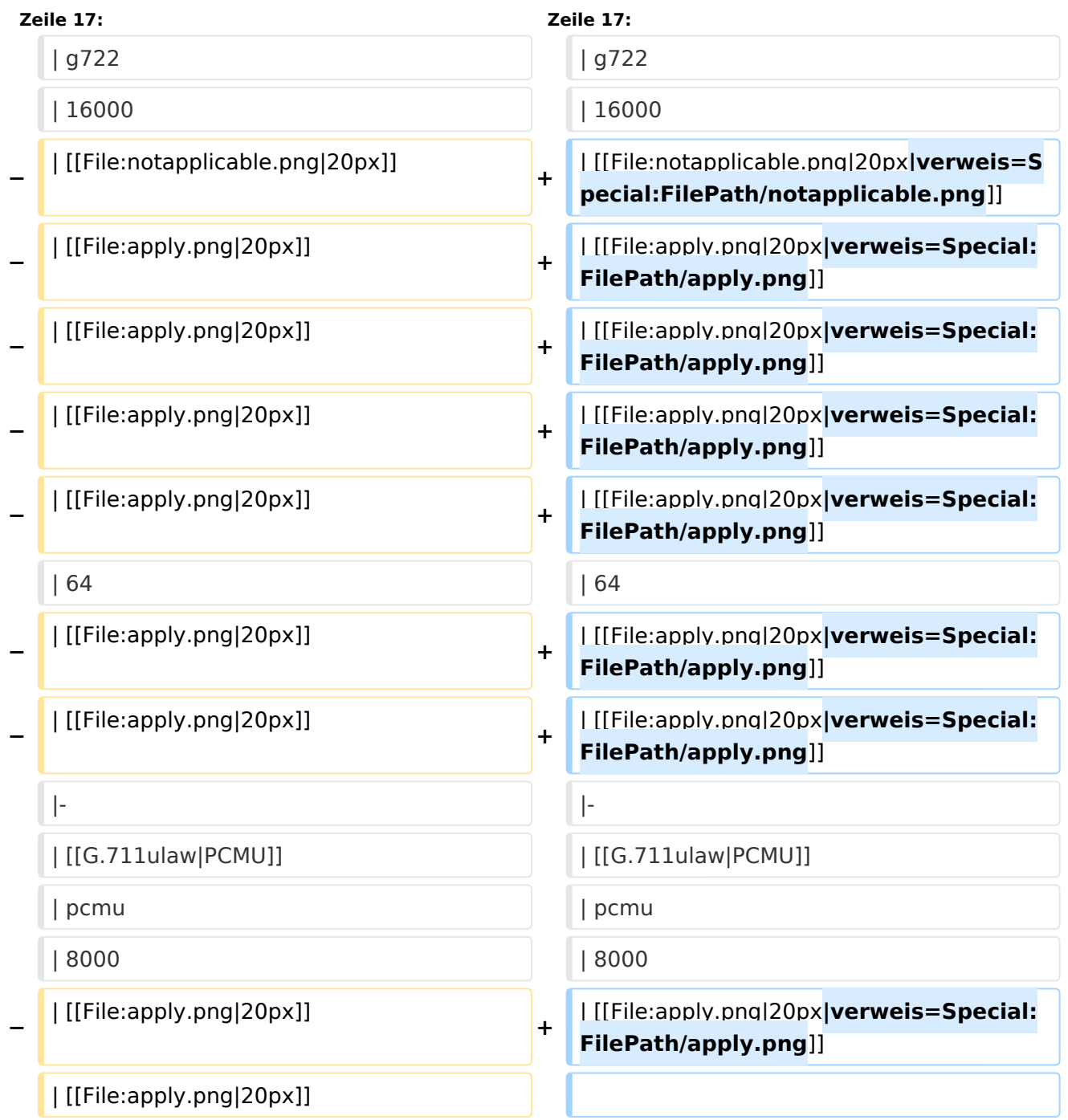

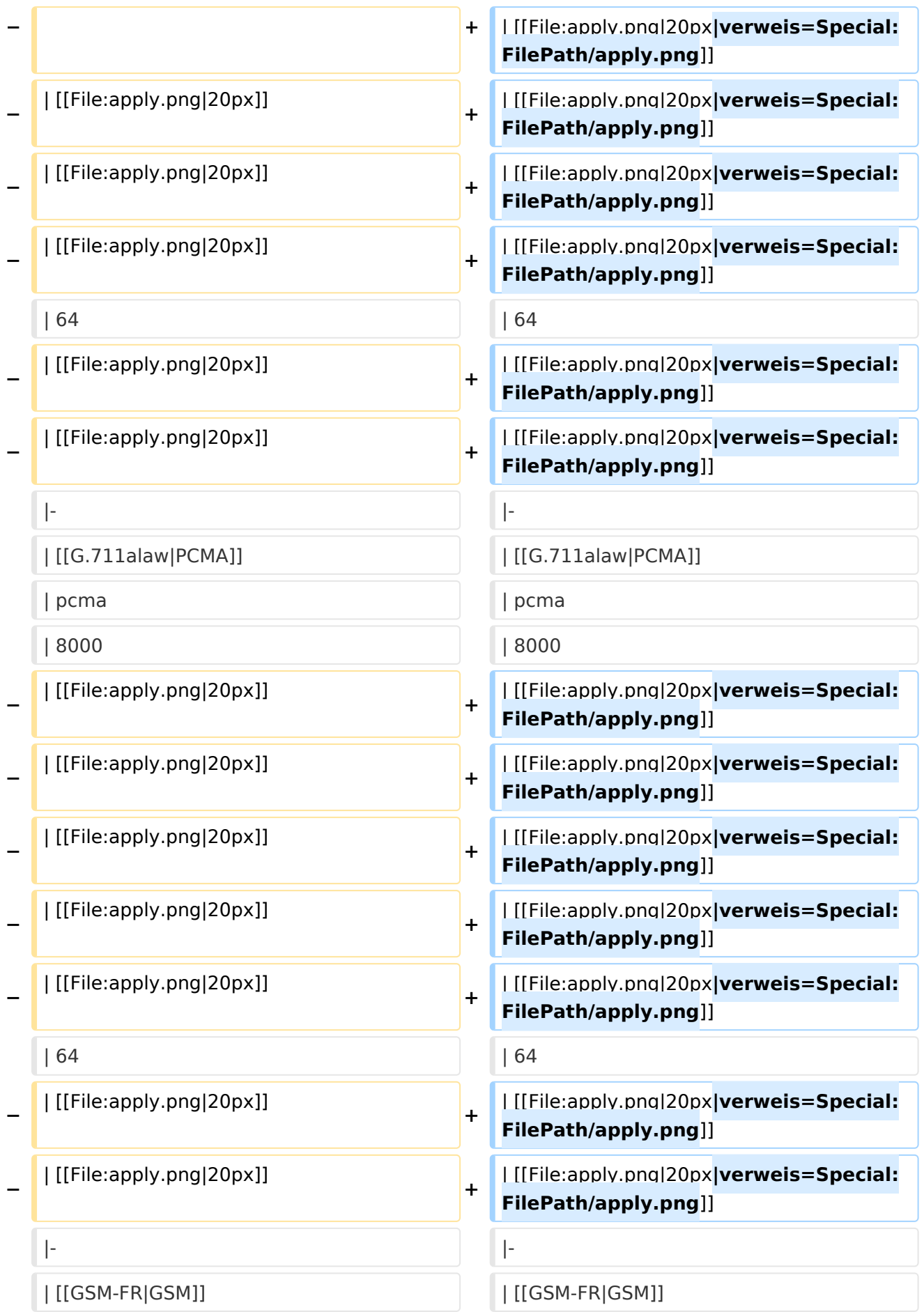

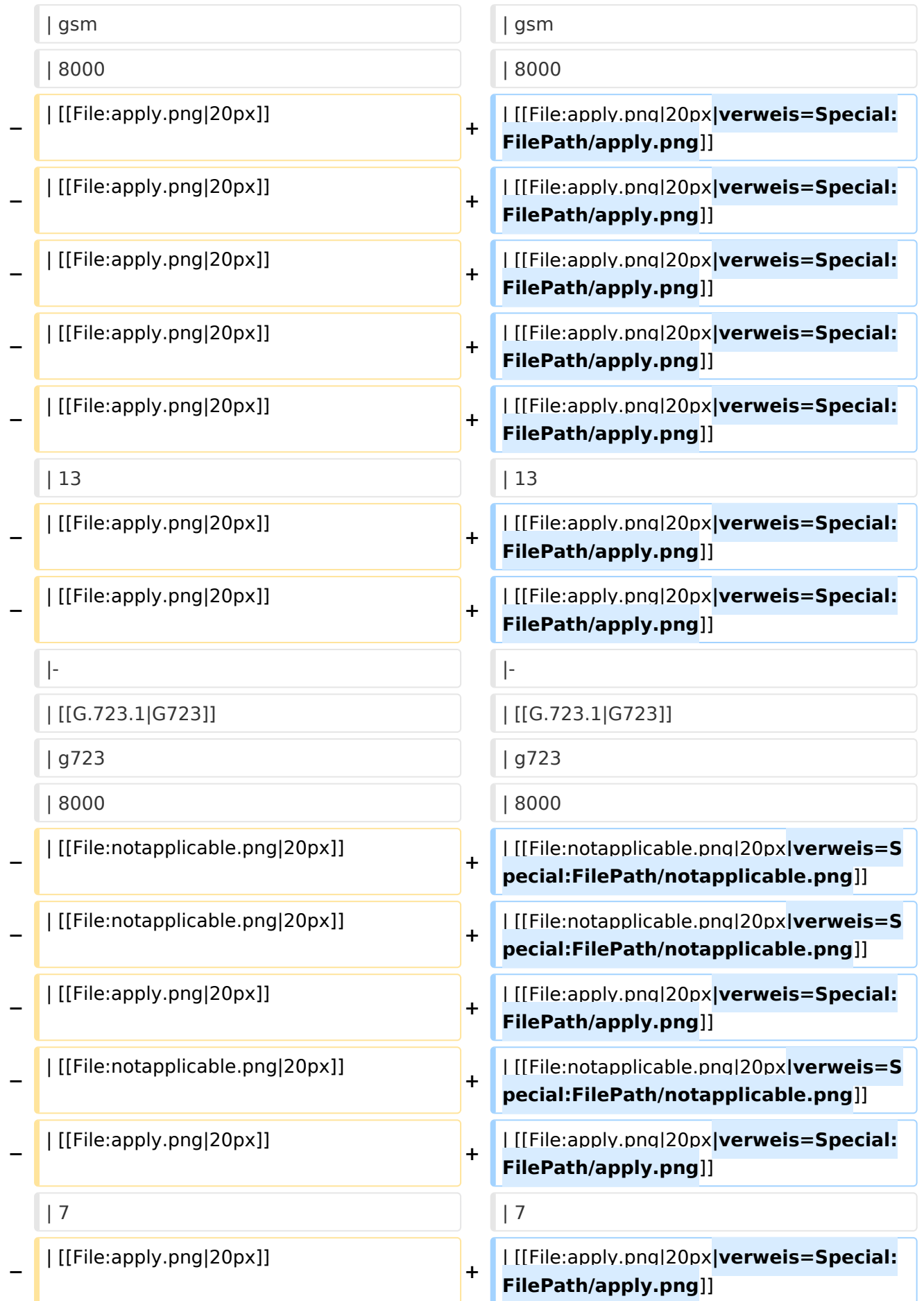

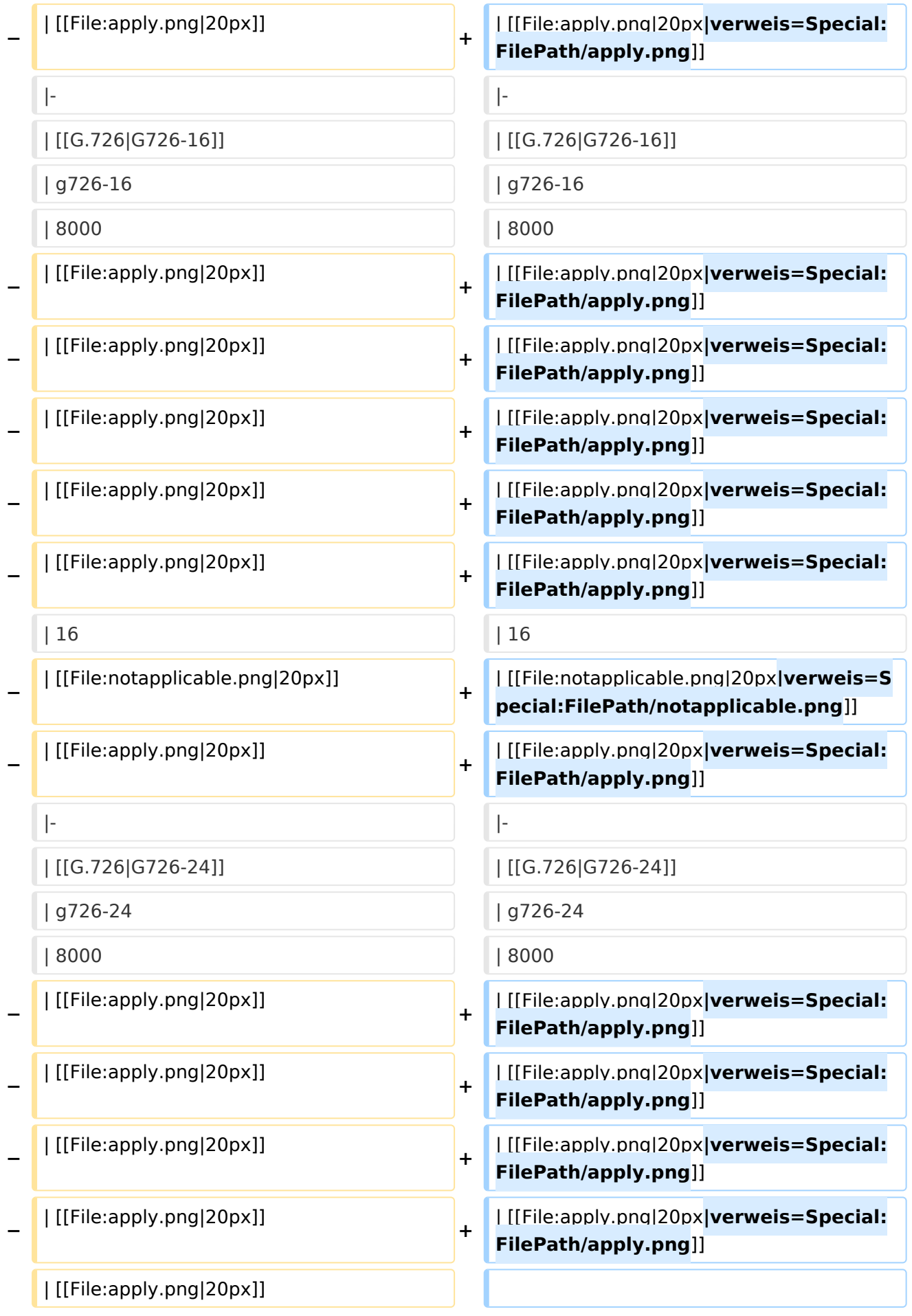

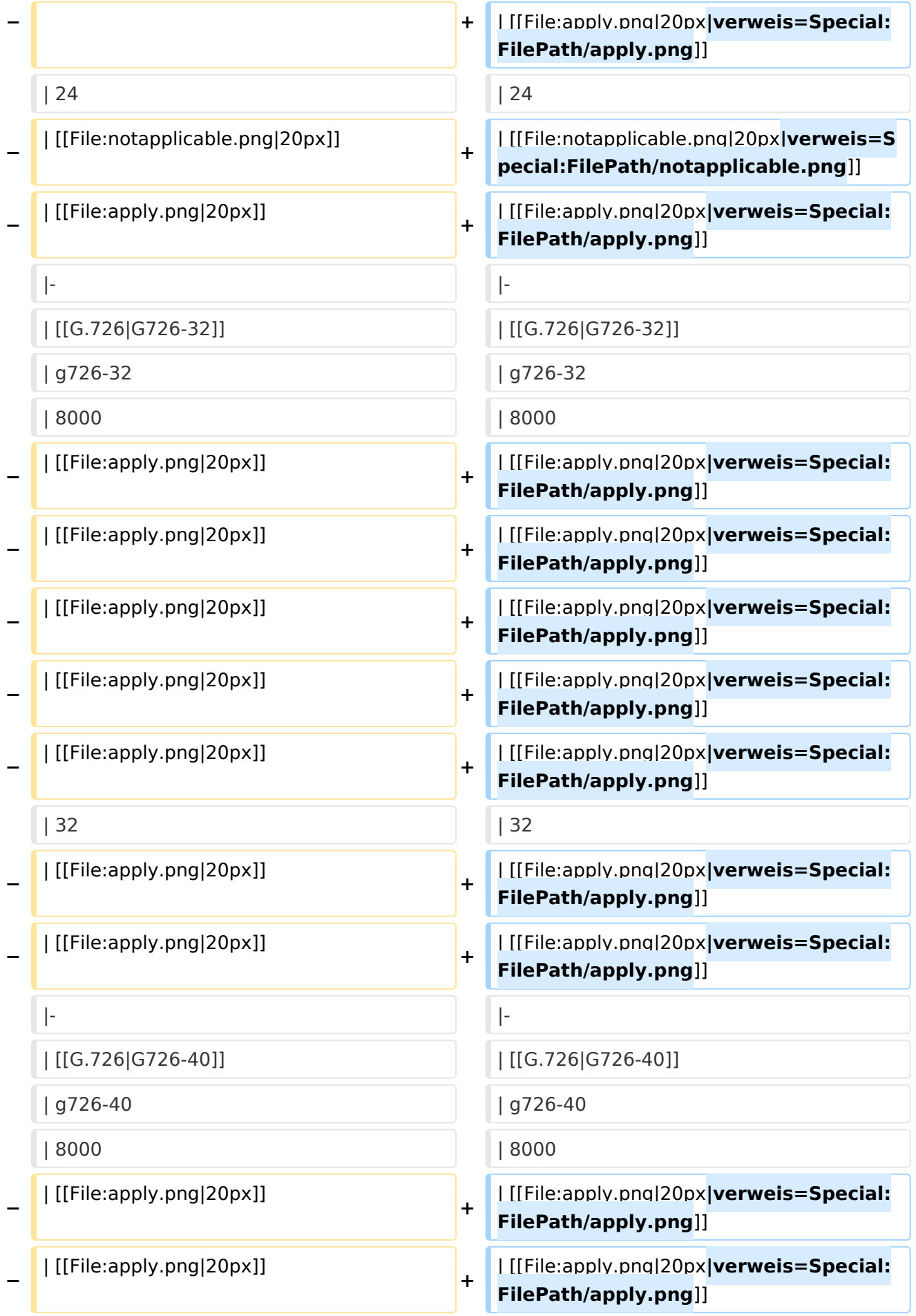

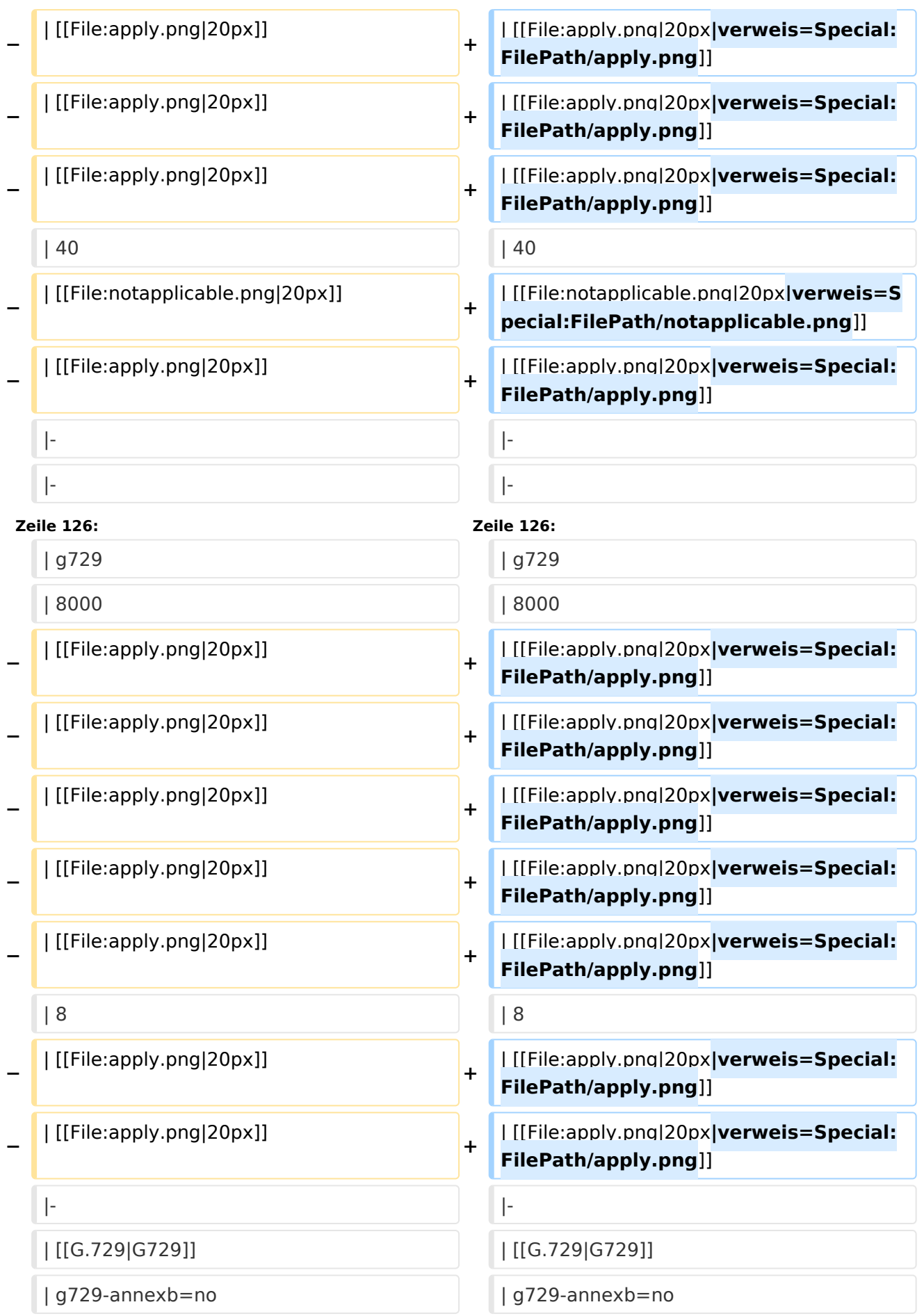

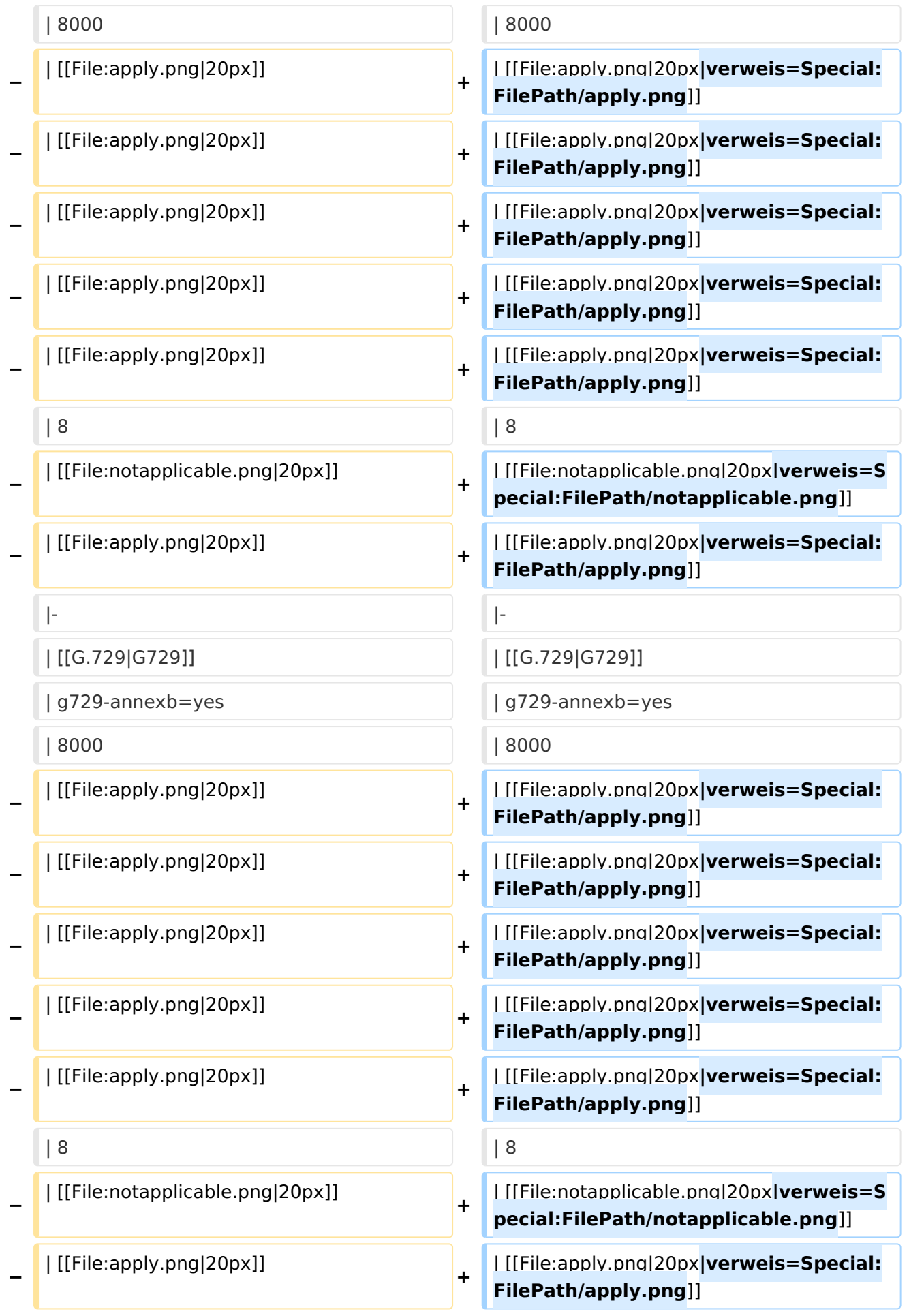

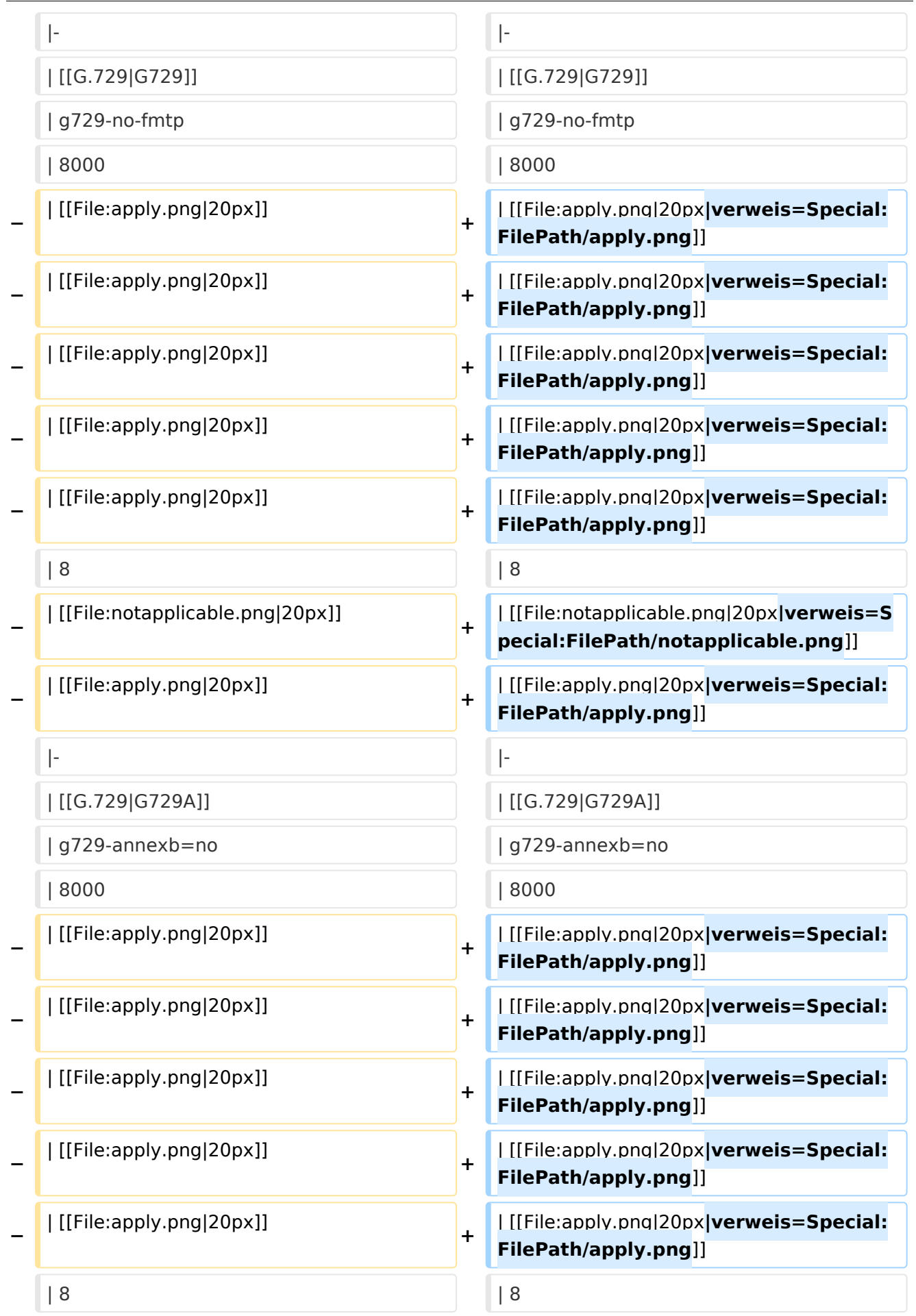

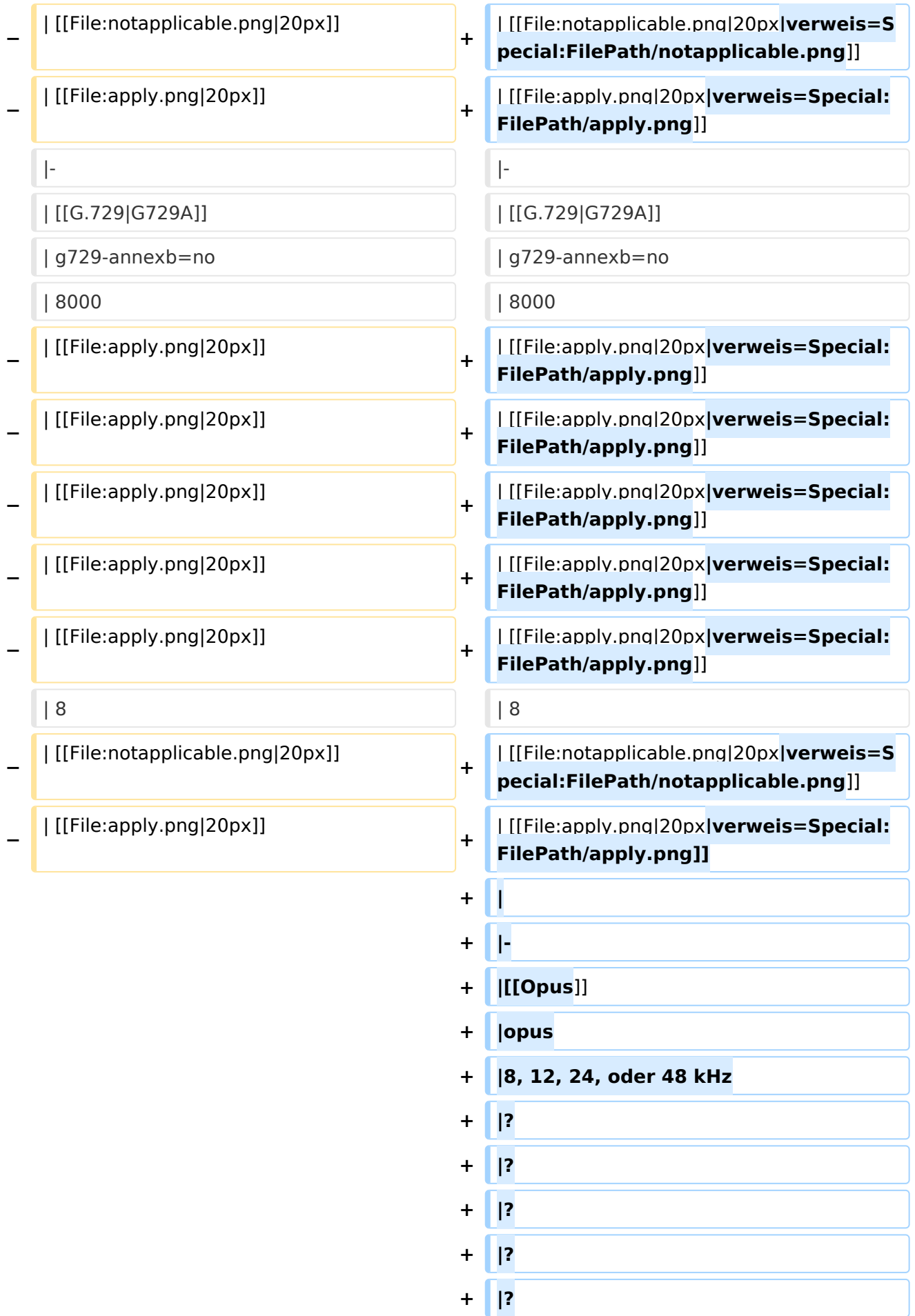

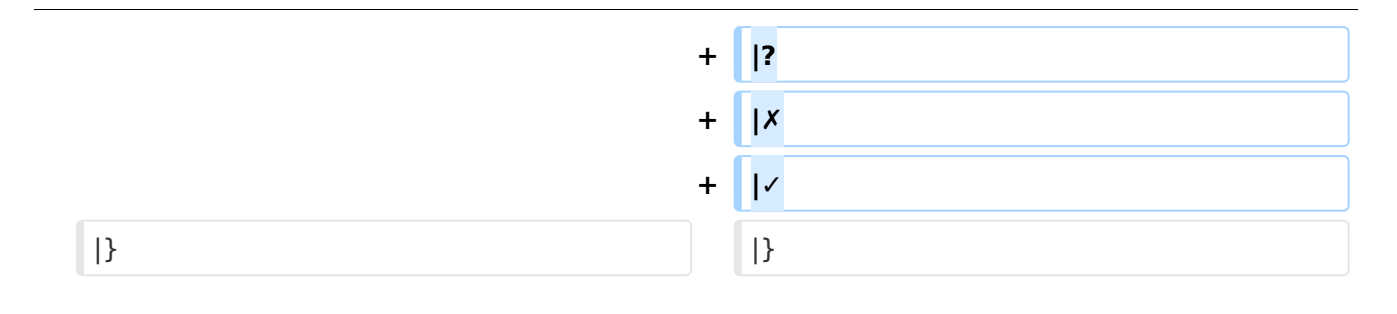

#### Aktuelle Version vom 7. Januar 2024, 13:10 Uhr

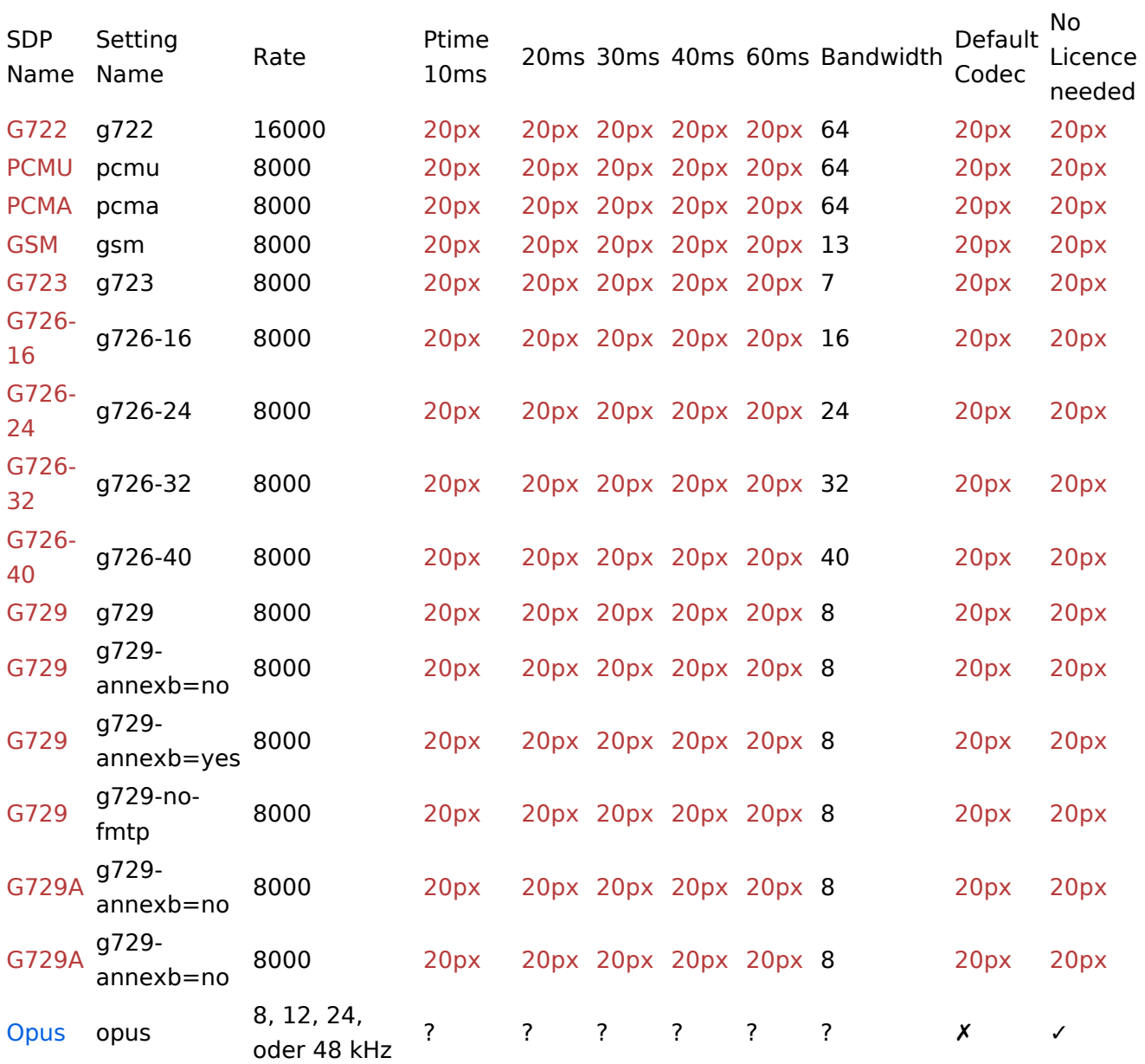

#### <span id="page-21-0"></span>**VoIP Codec Uebersicht: Unterschied zwischen den Versionen**

[Versionsgeschichte interaktiv durchsuchen](https://wiki.oevsv.at) [VisuellWikitext](https://wiki.oevsv.at)

#### **[Version vom 2. Februar 2020, 23:10 Uhr](#page-41-0) ( [Quelltext anzeigen](#page-41-0))**

[Oe1kbc](#page-21-0) [\(Diskussion](https://wiki.oevsv.at/w/index.php?title=Benutzer_Diskussion:Oe1kbc&action=view) | [Beiträge\)](https://wiki.oevsv.at/wiki/Spezial:Beitr%C3%A4ge/Oe1kbc) [← Zum vorherigen Versionsunterschied](#page-41-0)

#### **[Aktuelle Version vom 7. Januar 2024, 13:](#page-41-0) [10 Uhr](#page-41-0) [\(Quelltext anzeigen\)](#page-41-0)**

[OE9LTX](#page-11-0) [\(Diskussion](https://wiki.oevsv.at/w/index.php?title=Benutzer_Diskussion:OE9LTX&action=view) | [Beiträge\)](https://wiki.oevsv.at/wiki/Spezial:Beitr%C3%A4ge/OE9LTX) (add minimal details here that opus is available as well) [Markierung](https://wiki.oevsv.at/wiki/Spezial:Markierungen): [Visuelle Bearbeitung](https://wiki.oevsv.at/w/index.php?title=Project:VisualEditor&action=view)

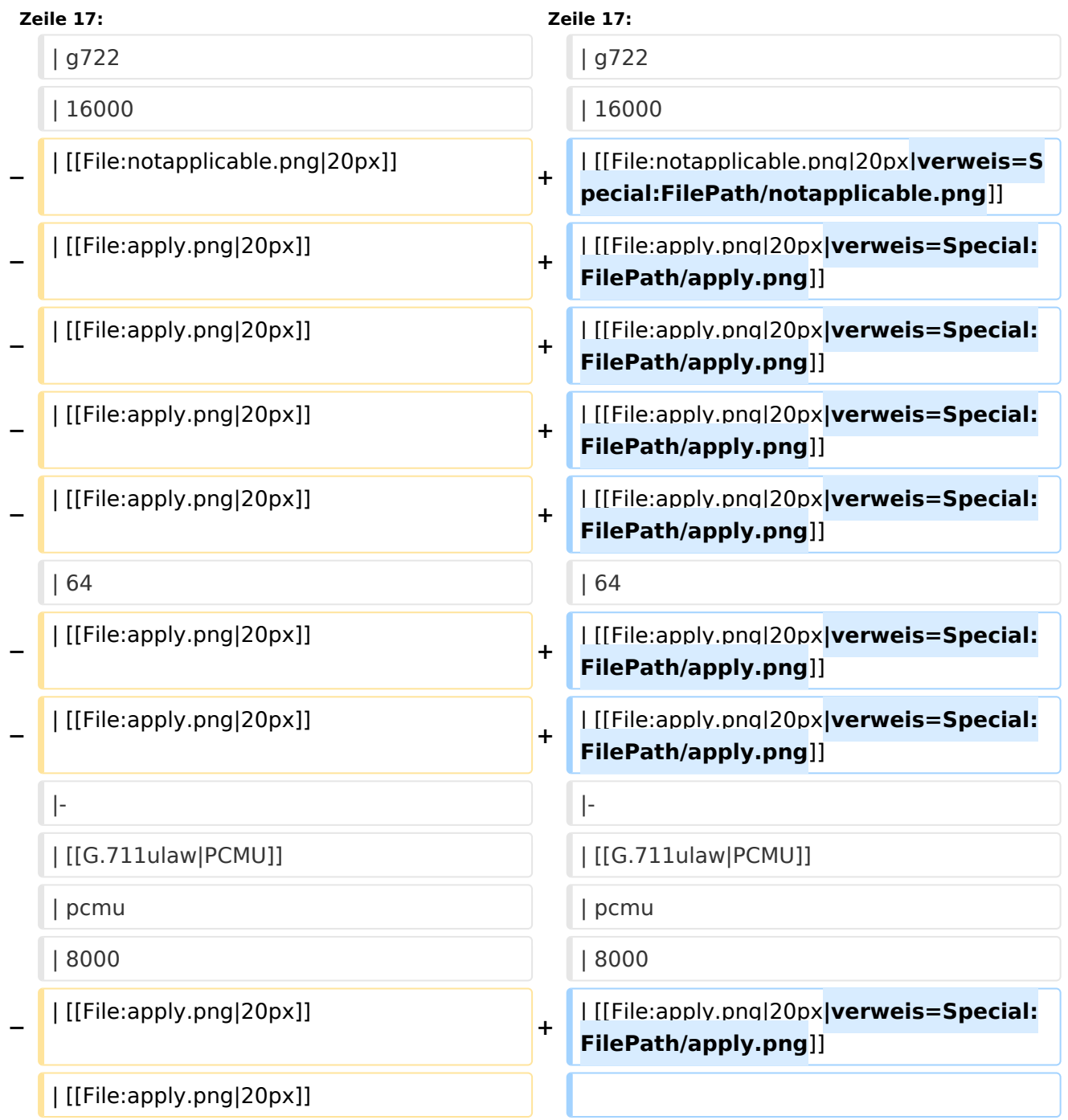

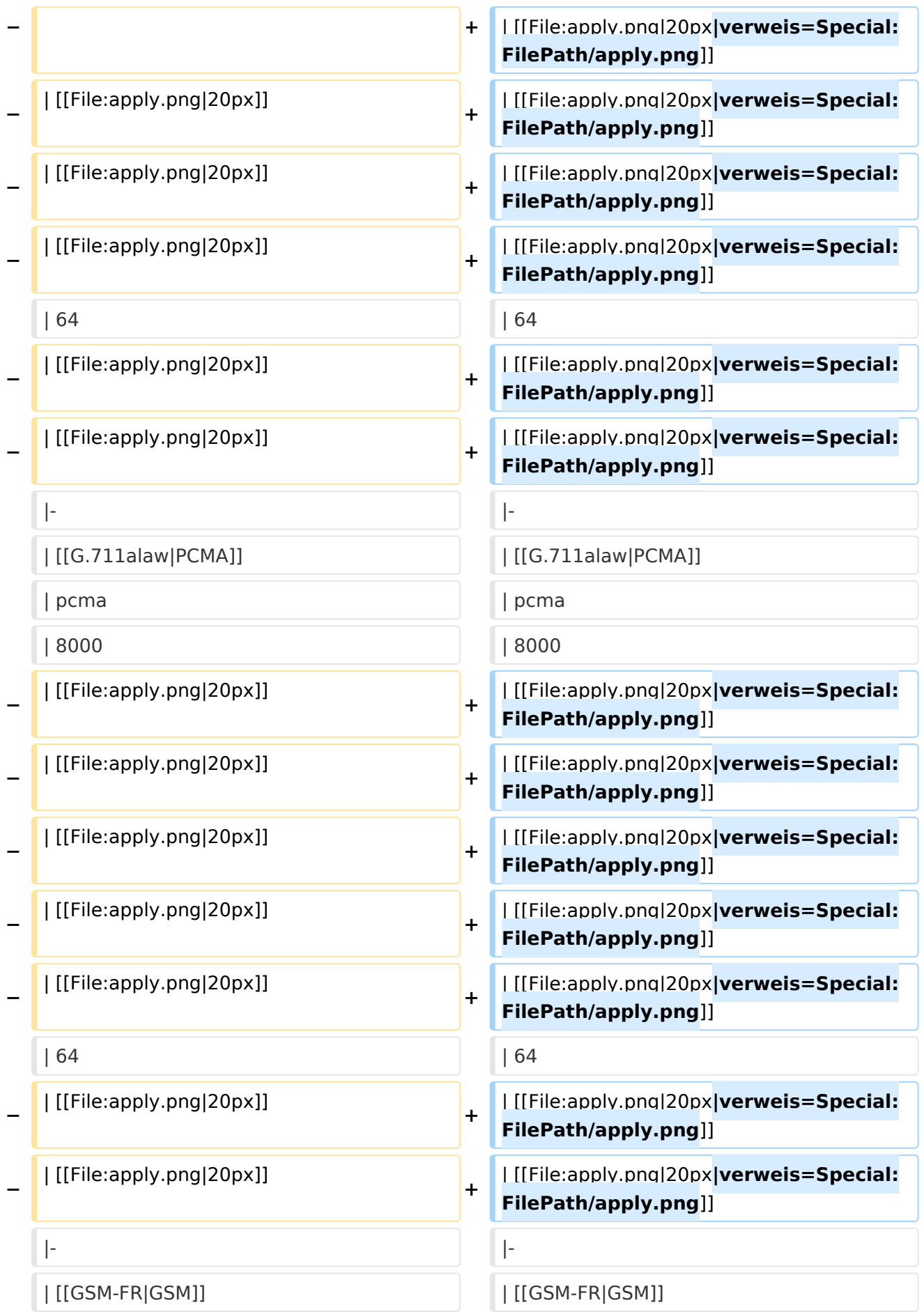

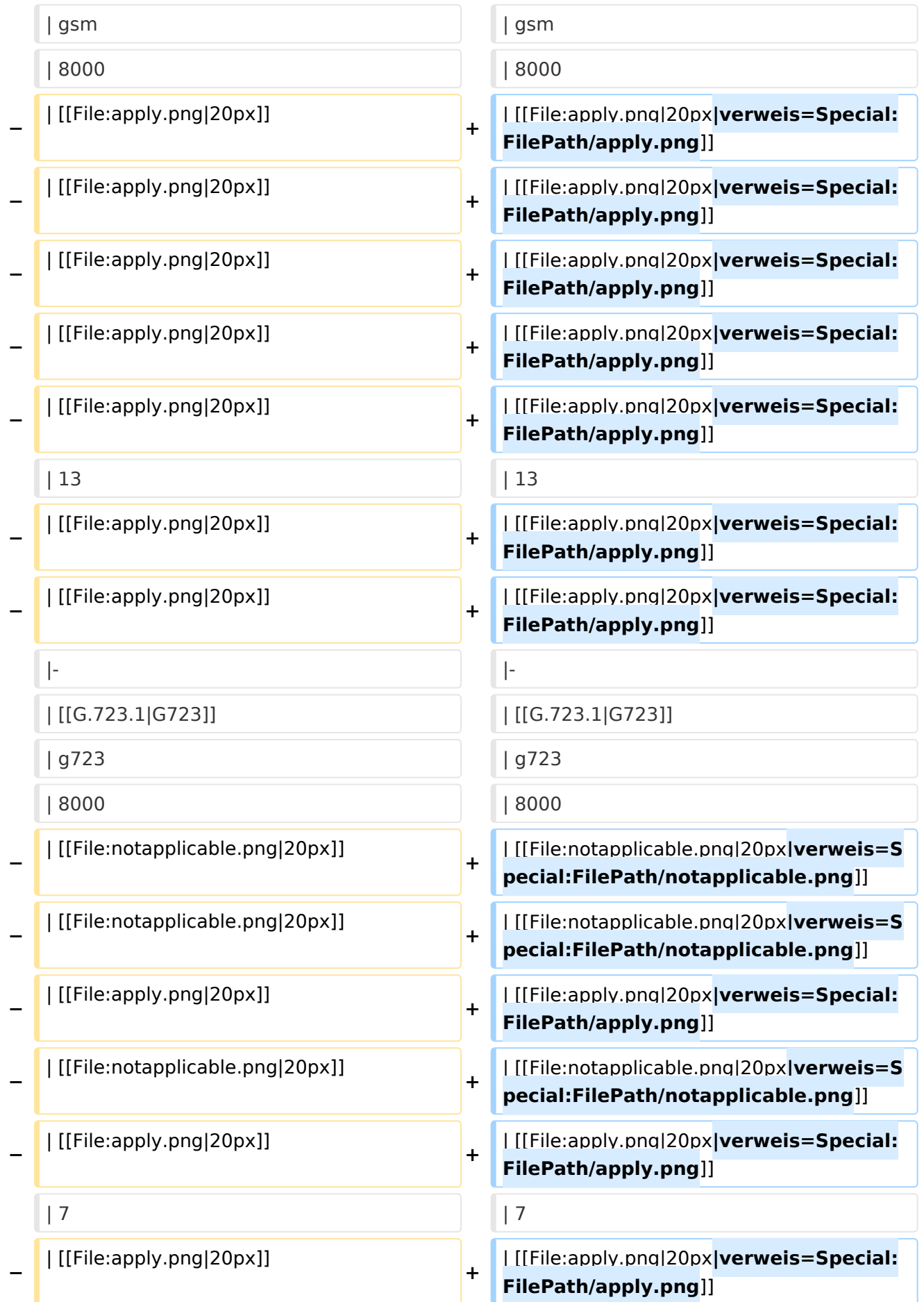

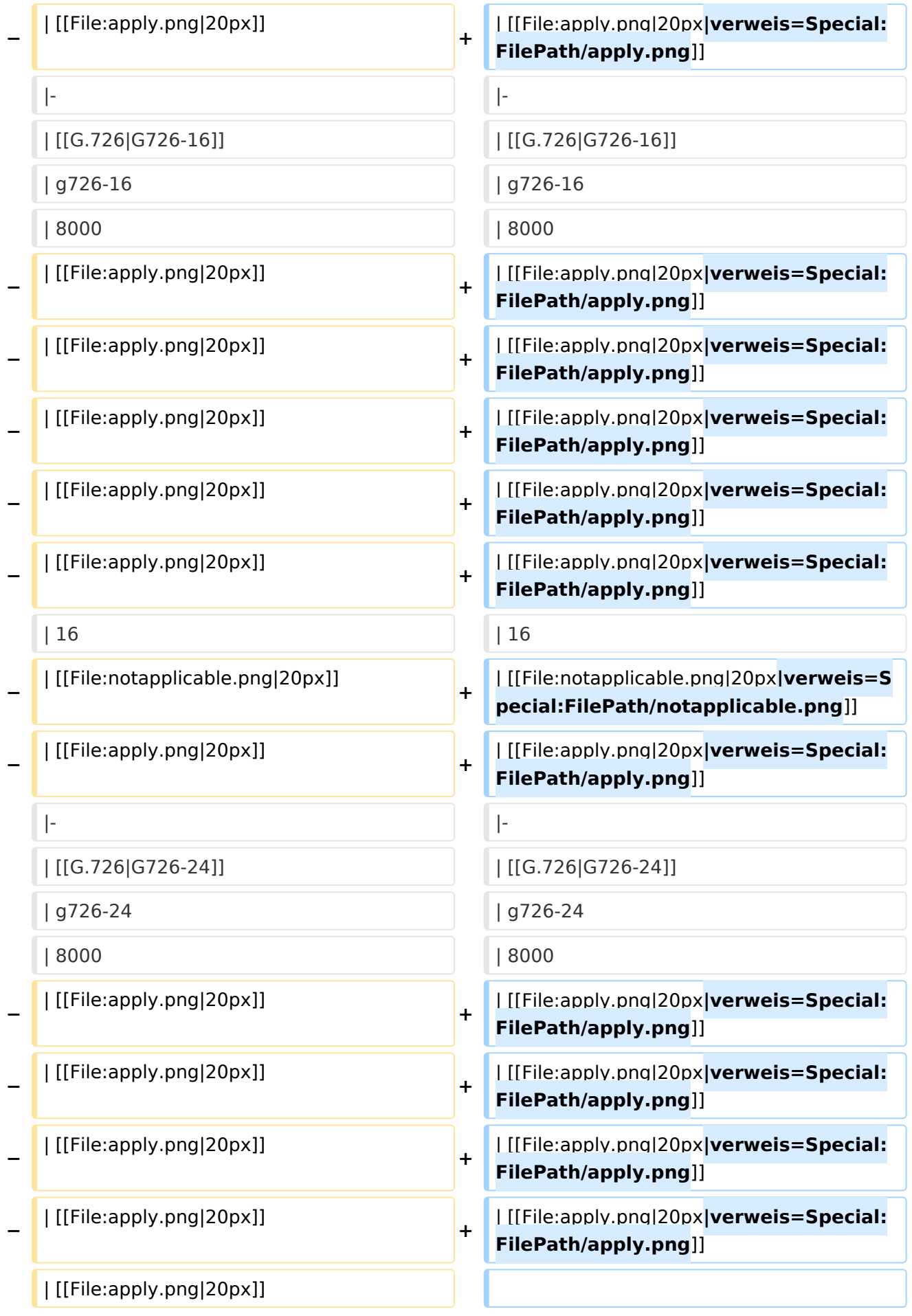

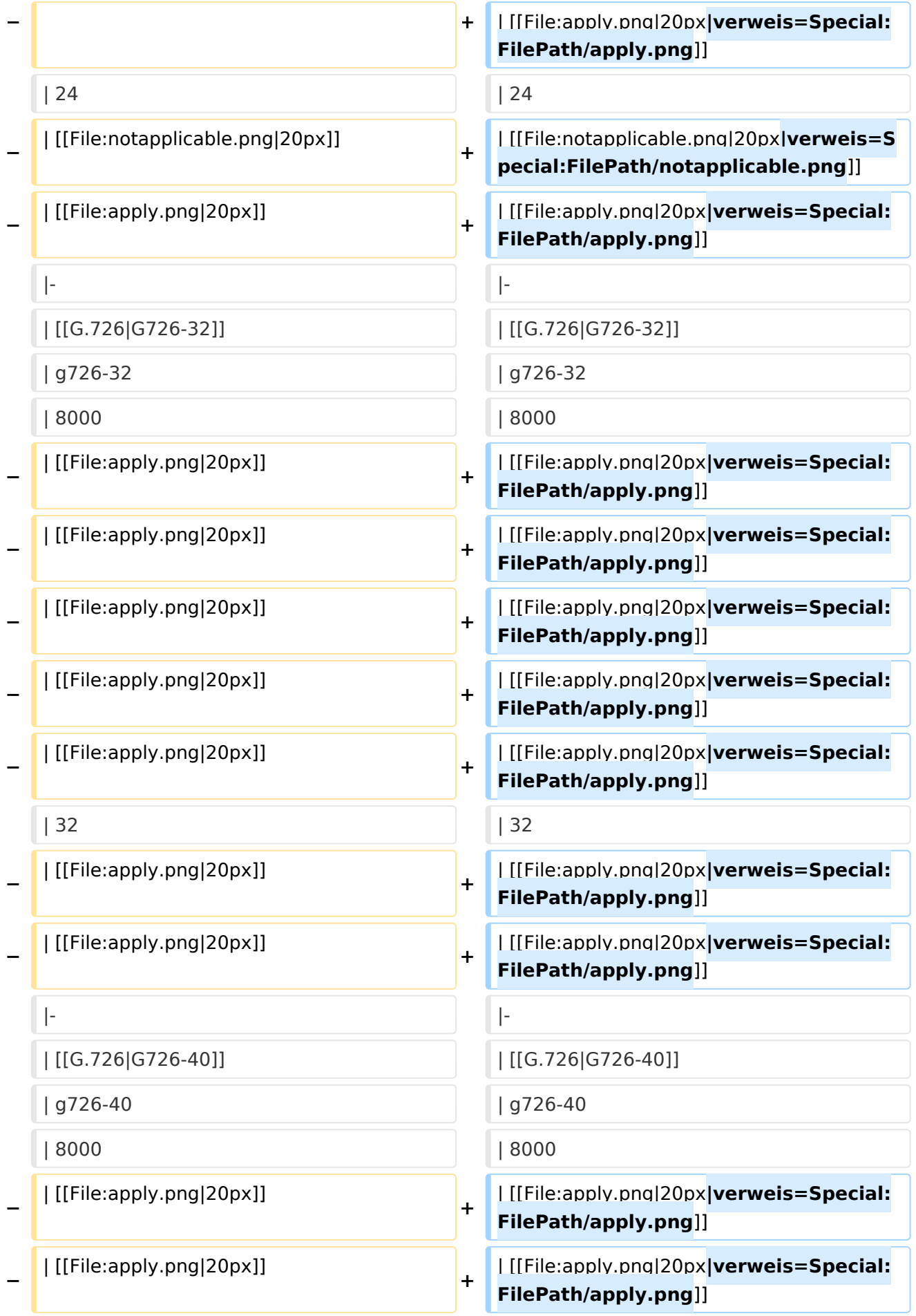

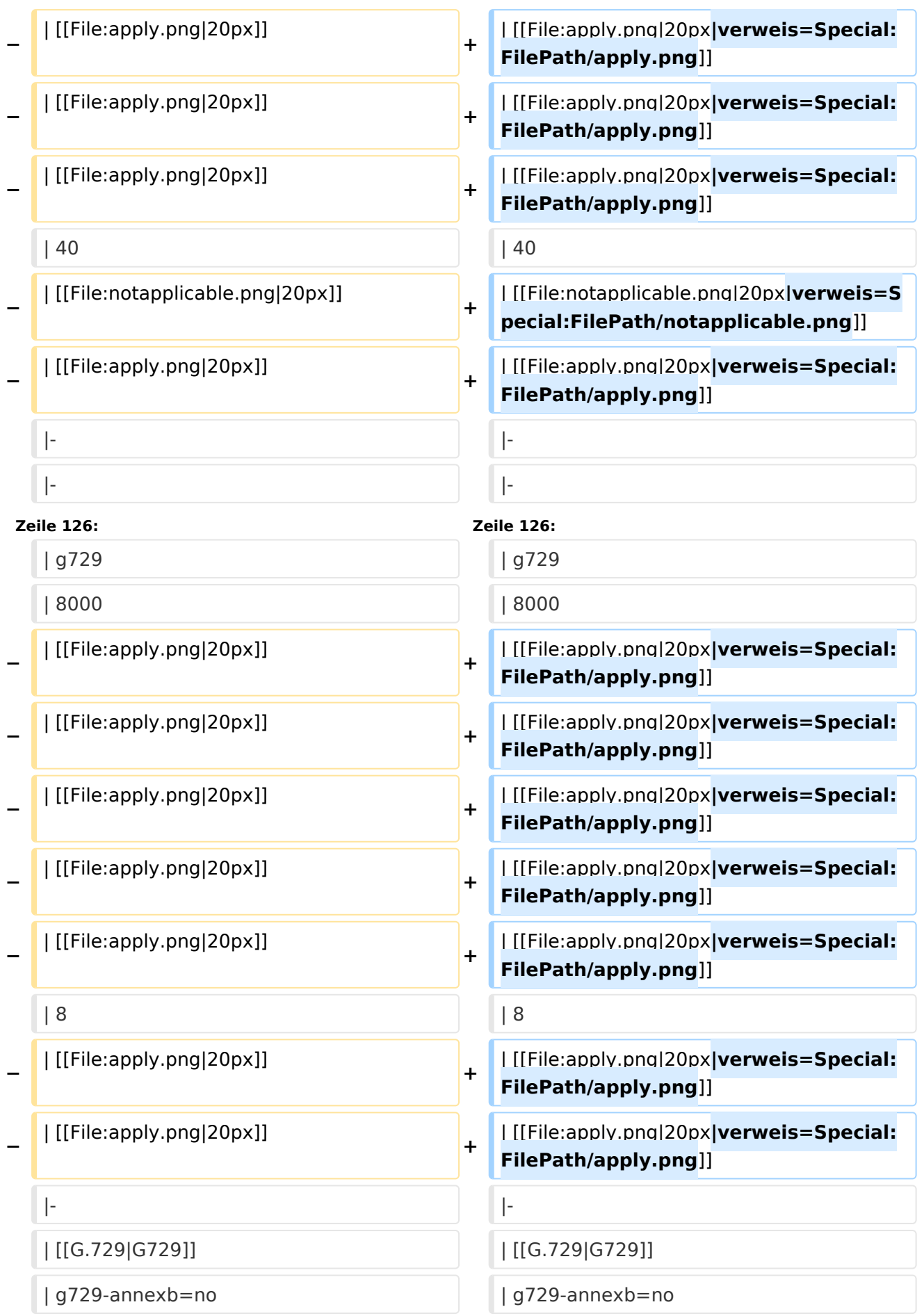

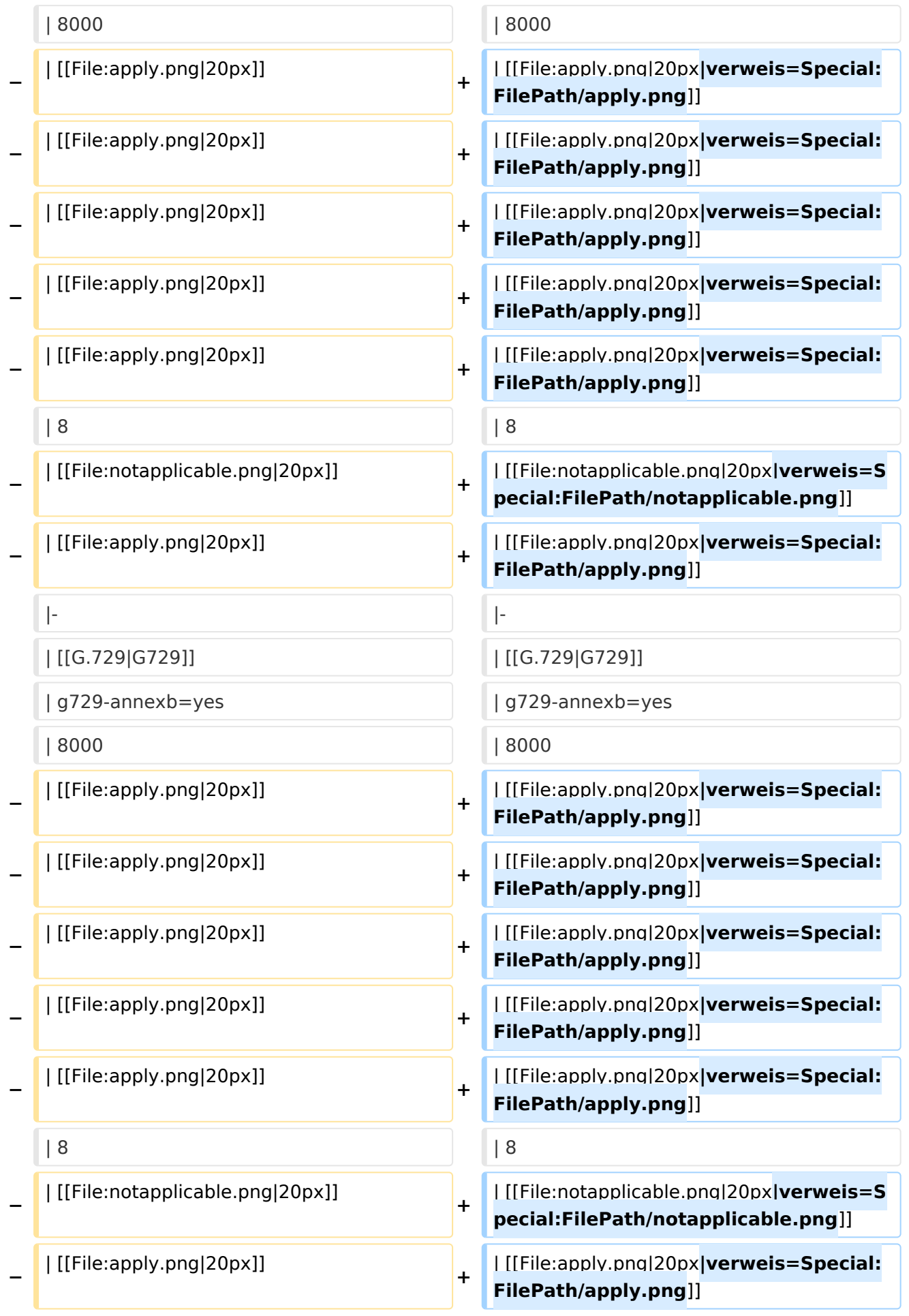

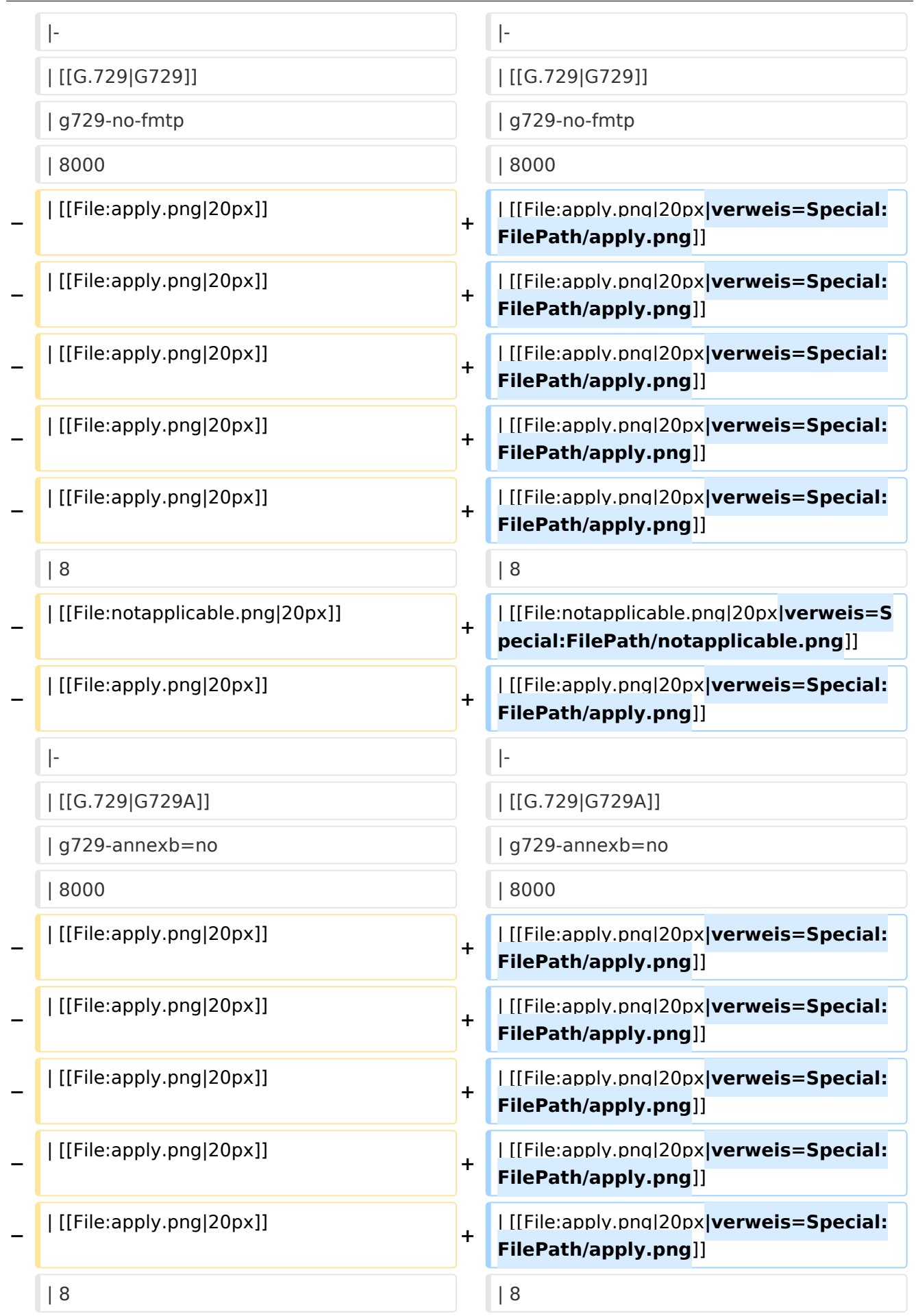

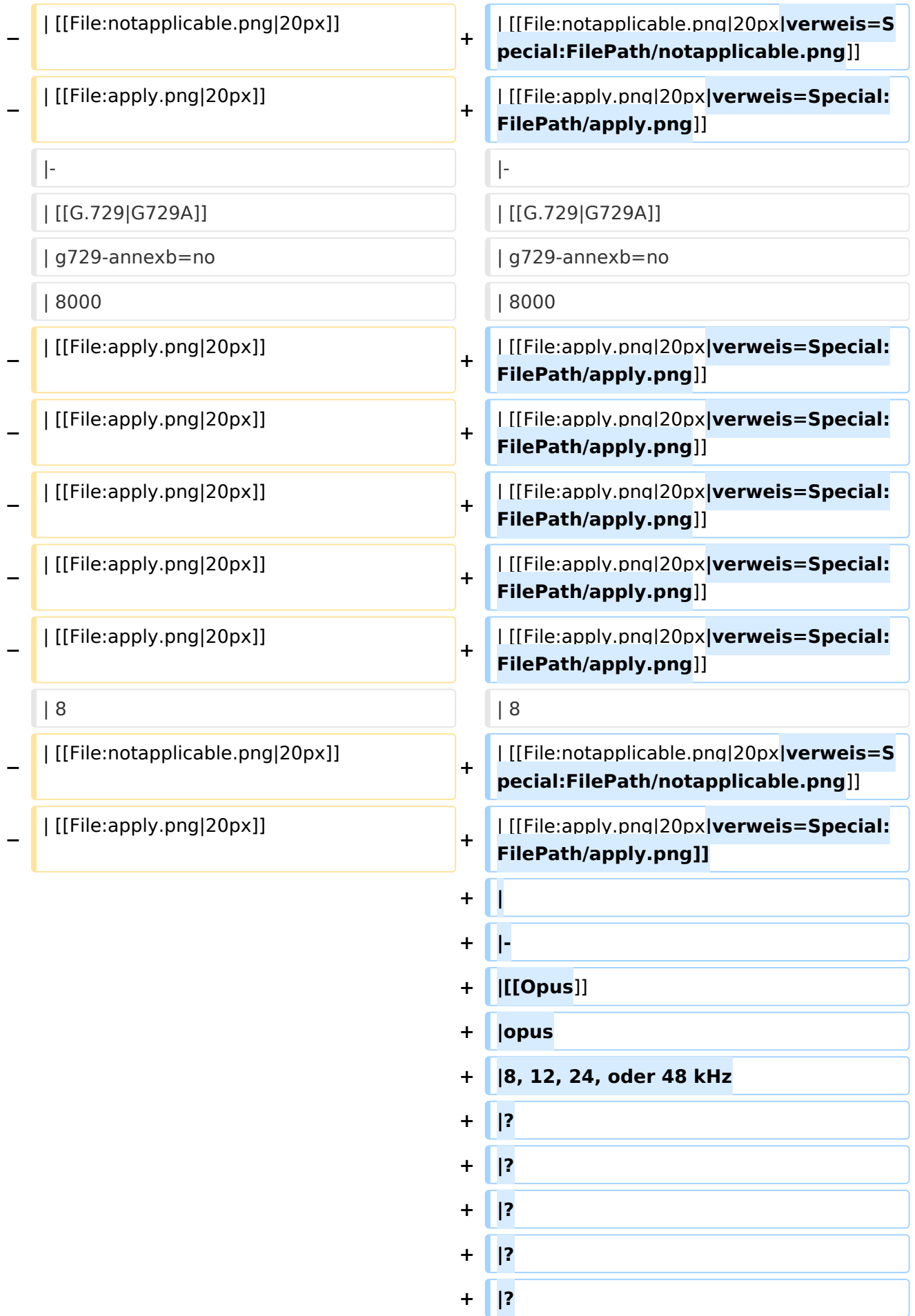

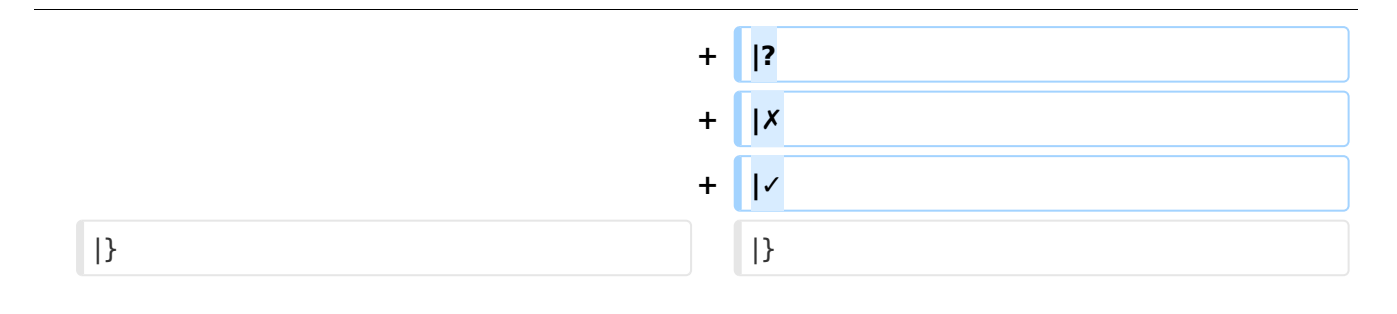

#### Aktuelle Version vom 7. Januar 2024, 13:10 Uhr

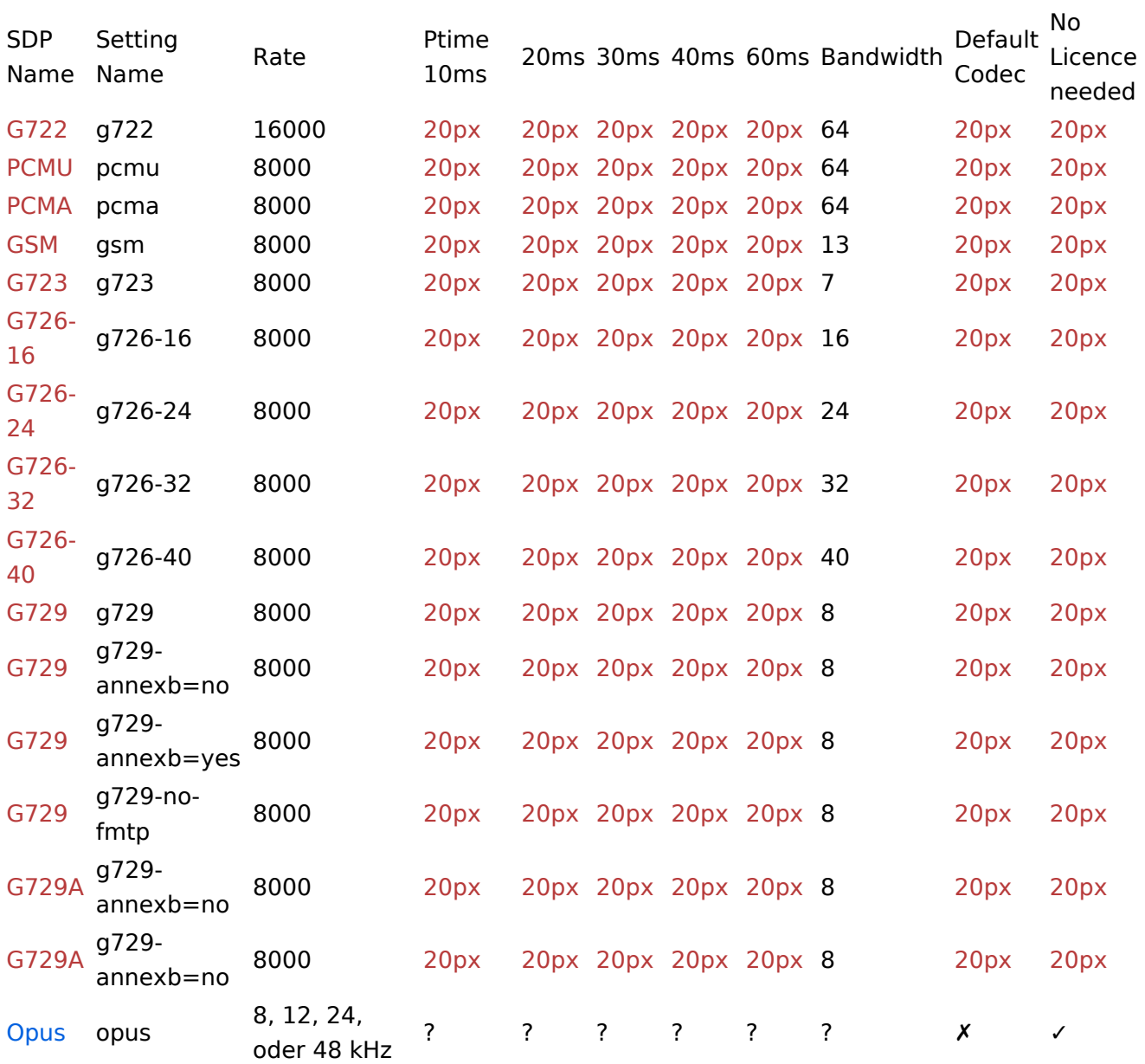

#### <span id="page-31-0"></span>**VoIP Codec Uebersicht: Unterschied zwischen den Versionen**

[Versionsgeschichte interaktiv durchsuchen](https://wiki.oevsv.at) [VisuellWikitext](https://wiki.oevsv.at)

#### **[Version vom 2. Februar 2020, 23:10 Uhr](#page-41-0) ( [Quelltext anzeigen](#page-41-0))**

[Oe1kbc](#page-21-0) [\(Diskussion](https://wiki.oevsv.at/w/index.php?title=Benutzer_Diskussion:Oe1kbc&action=view) | [Beiträge\)](https://wiki.oevsv.at/wiki/Spezial:Beitr%C3%A4ge/Oe1kbc) [← Zum vorherigen Versionsunterschied](#page-41-0)

#### **[Aktuelle Version vom 7. Januar 2024, 13:](#page-41-0) [10 Uhr](#page-41-0) [\(Quelltext anzeigen\)](#page-41-0)**

[OE9LTX](#page-11-0) [\(Diskussion](https://wiki.oevsv.at/w/index.php?title=Benutzer_Diskussion:OE9LTX&action=view) | [Beiträge\)](https://wiki.oevsv.at/wiki/Spezial:Beitr%C3%A4ge/OE9LTX) (add minimal details here that opus is available as well) [Markierung](https://wiki.oevsv.at/wiki/Spezial:Markierungen): [Visuelle Bearbeitung](https://wiki.oevsv.at/w/index.php?title=Project:VisualEditor&action=view)

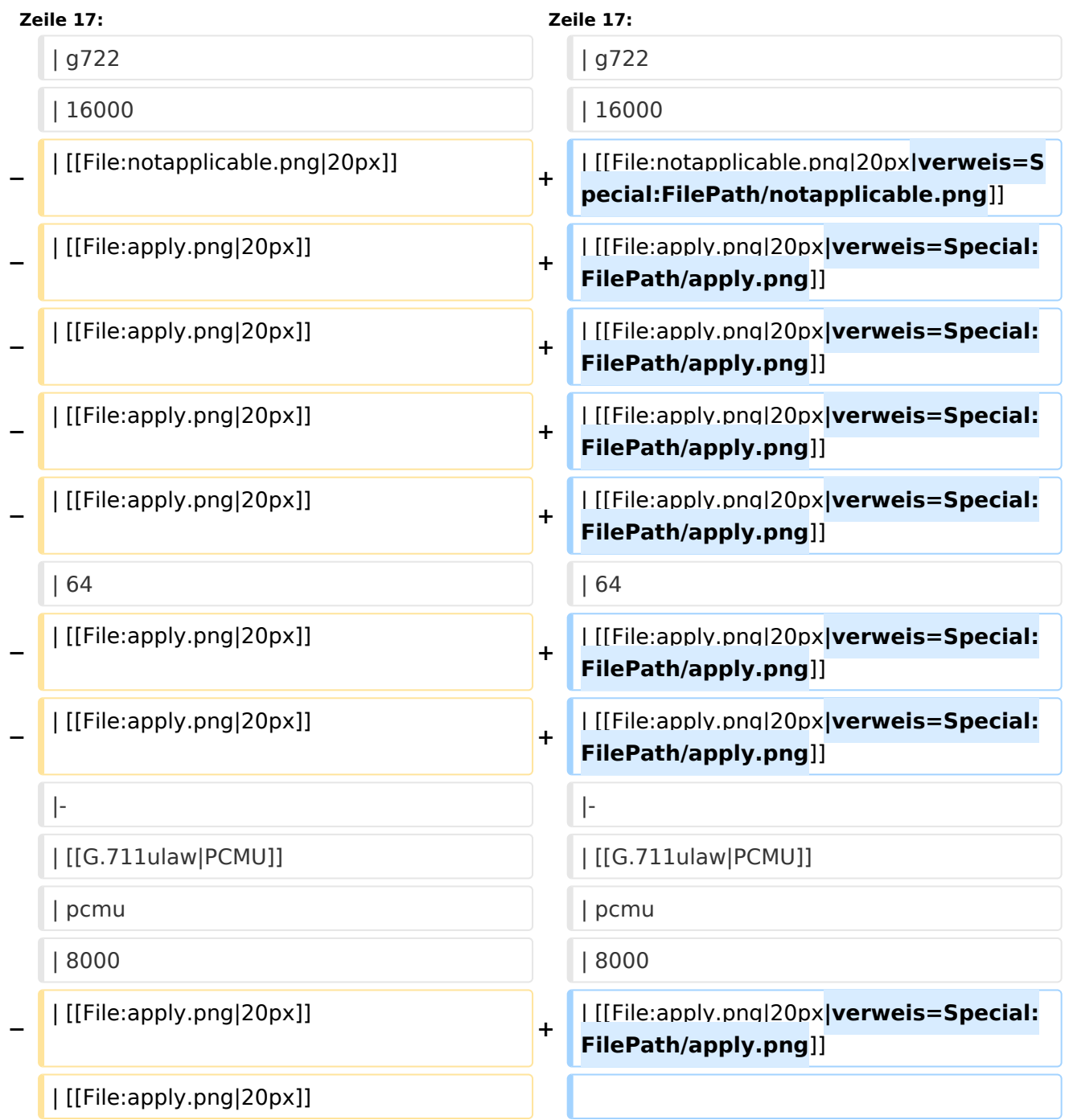

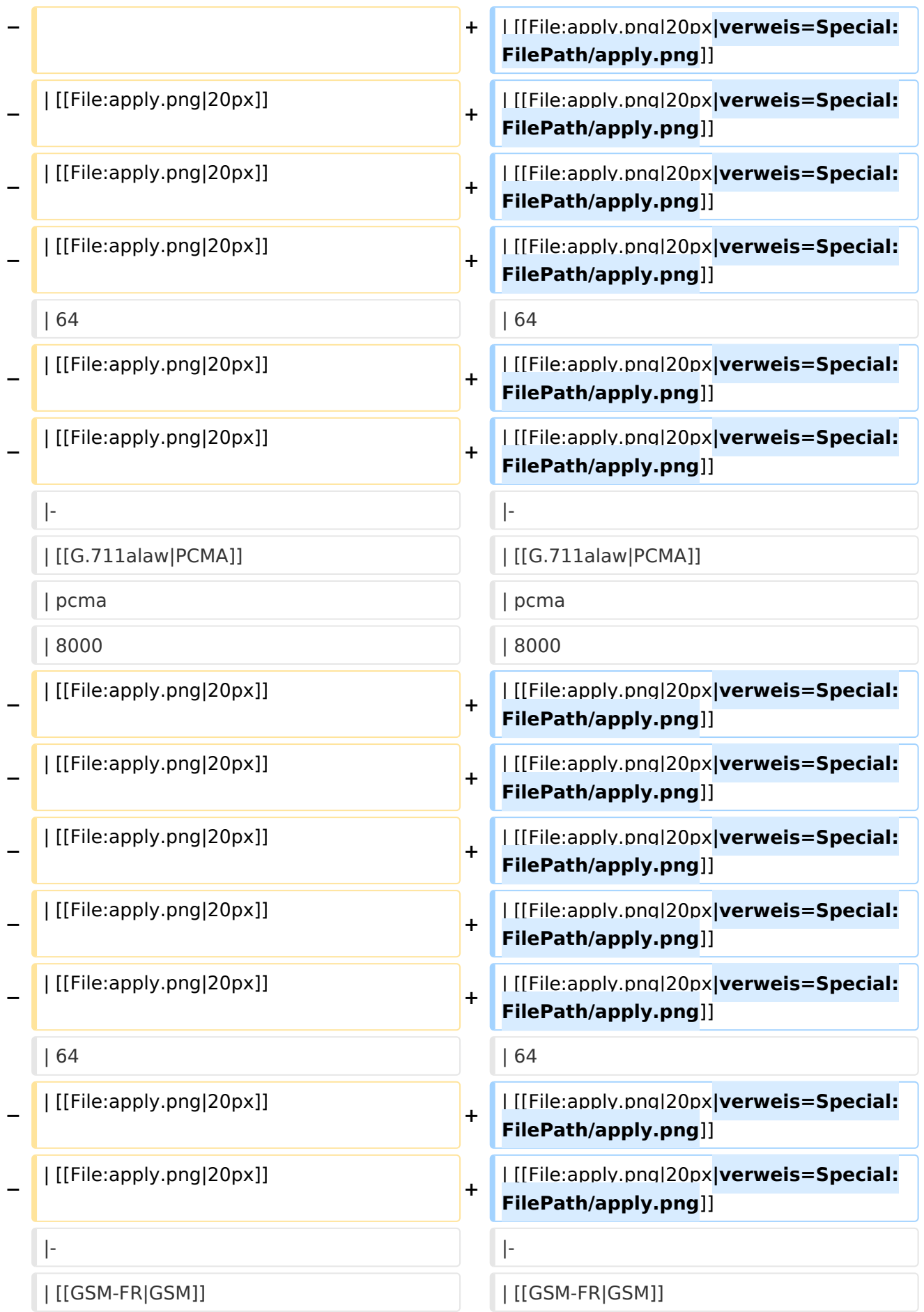

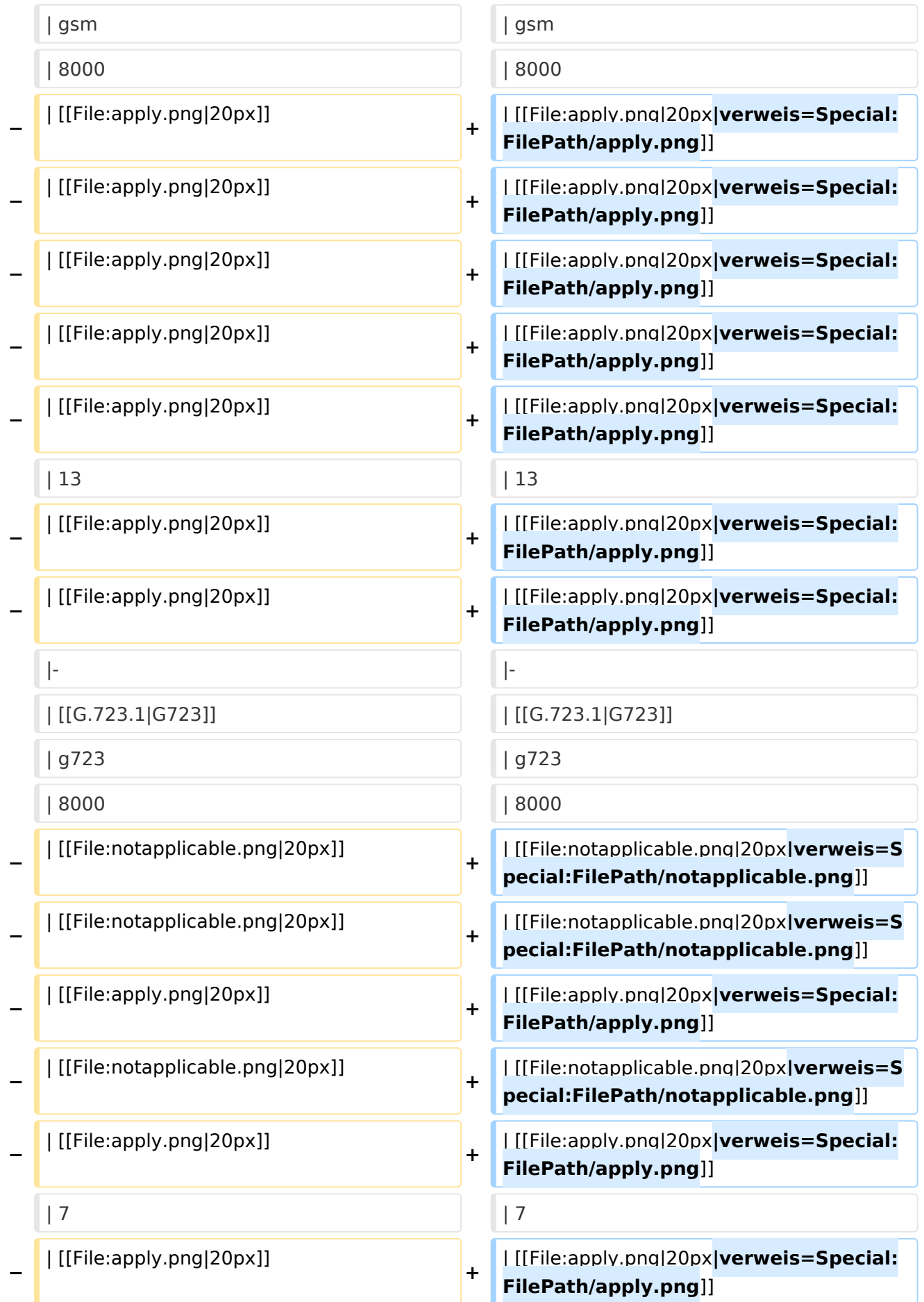

![](_page_34_Picture_269.jpeg)

![](_page_35_Picture_266.jpeg)

![](_page_36_Picture_271.jpeg)

![](_page_37_Picture_290.jpeg)

![](_page_38_Picture_271.jpeg)

![](_page_39_Picture_245.jpeg)

![](_page_40_Figure_2.jpeg)

#### Aktuelle Version vom 7. Januar 2024, 13:10 Uhr

![](_page_40_Picture_488.jpeg)

#### <span id="page-41-0"></span>**VoIP Codec Uebersicht: Unterschied zwischen den Versionen**

[Versionsgeschichte interaktiv durchsuchen](https://wiki.oevsv.at) [VisuellWikitext](https://wiki.oevsv.at)

#### **[Version vom 2. Februar 2020, 23:10 Uhr](#page-41-0) ( [Quelltext anzeigen](#page-41-0))**

[Oe1kbc](#page-21-0) [\(Diskussion](https://wiki.oevsv.at/w/index.php?title=Benutzer_Diskussion:Oe1kbc&action=view) | [Beiträge\)](https://wiki.oevsv.at/wiki/Spezial:Beitr%C3%A4ge/Oe1kbc) [← Zum vorherigen Versionsunterschied](#page-41-0)

#### **[Aktuelle Version vom 7. Januar 2024, 13:](#page-41-0) [10 Uhr](#page-41-0) [\(Quelltext anzeigen\)](#page-41-0)**

[OE9LTX](#page-11-0) [\(Diskussion](https://wiki.oevsv.at/w/index.php?title=Benutzer_Diskussion:OE9LTX&action=view) | [Beiträge\)](https://wiki.oevsv.at/wiki/Spezial:Beitr%C3%A4ge/OE9LTX) (add minimal details here that opus is available as well) [Markierung](https://wiki.oevsv.at/wiki/Spezial:Markierungen): [Visuelle Bearbeitung](https://wiki.oevsv.at/w/index.php?title=Project:VisualEditor&action=view)

![](_page_41_Picture_256.jpeg)

![](_page_42_Picture_273.jpeg)

![](_page_43_Picture_278.jpeg)

![](_page_44_Picture_269.jpeg)

![](_page_45_Picture_266.jpeg)

![](_page_46_Picture_271.jpeg)

![](_page_47_Picture_290.jpeg)

![](_page_48_Picture_271.jpeg)

![](_page_49_Picture_245.jpeg)

![](_page_50_Figure_2.jpeg)

#### Aktuelle Version vom 7. Januar 2024, 13:10 Uhr

![](_page_50_Picture_488.jpeg)